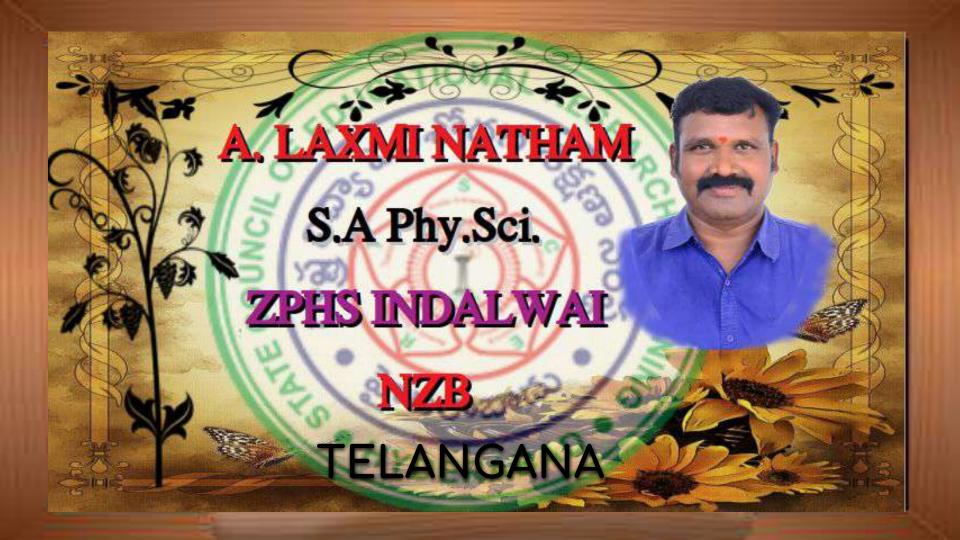

# PROFESSIONAL DEVELOPMENT

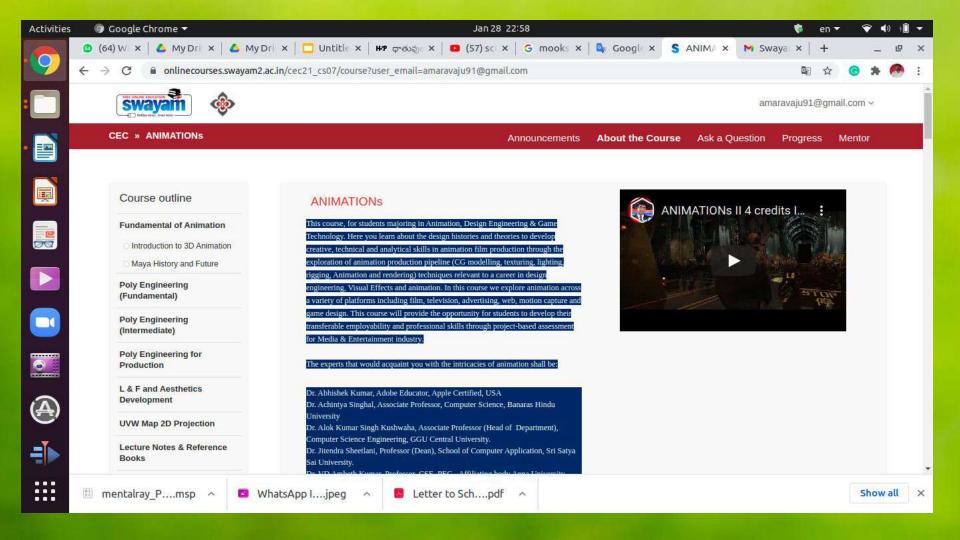

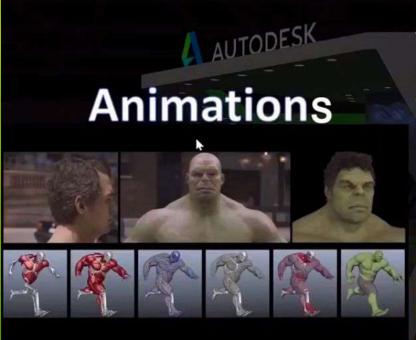

The entire course has been divided into 15 weeks with 4 Credits & we will learn Animation with Autodesk MAYA by following Key Module week wise:

- 1. Getting with the Maya
- 2. Materials and texturing.
- Adding lights and cameras to a scene.
- 4. Character Setup / Rigging
- 5. Animating in Maya.
- Dynamics/FX simulation.
- 7. Rendering

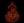

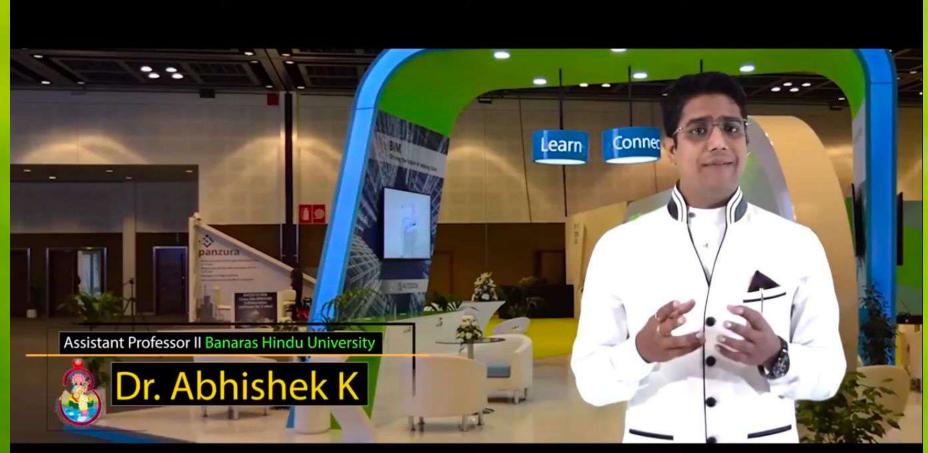

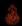

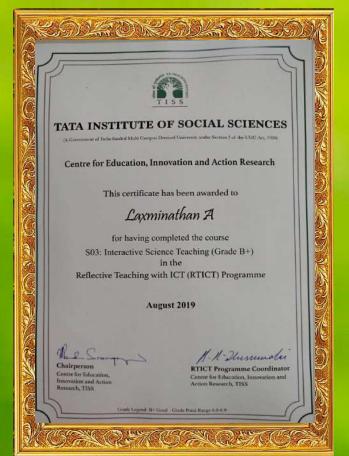

TATA
INSTITUTE
OF
SOCIAL
SCIENCES

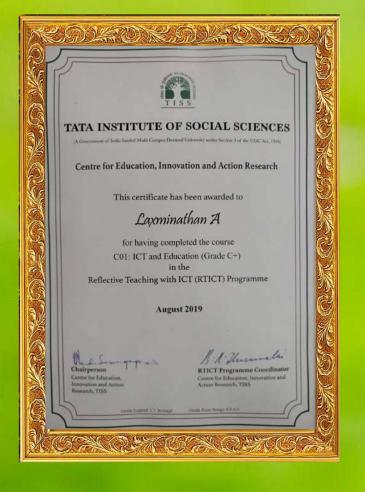

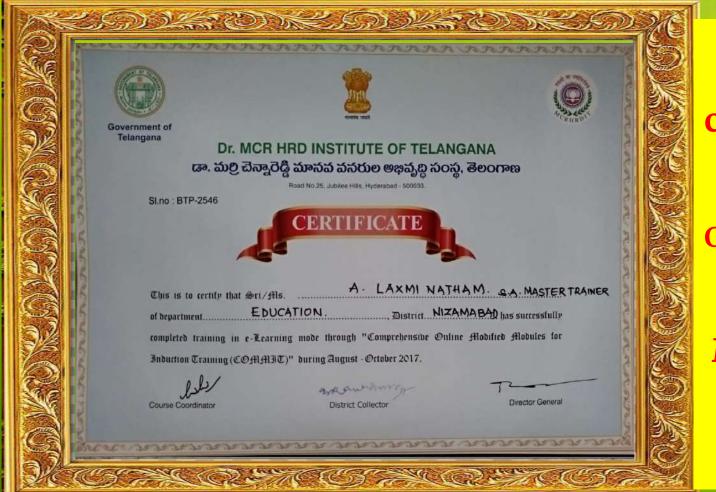

**Training** completed in e-Learning mode Comprehensive Online Modified **Modules for** Induction Training.

## Mobilization of resources

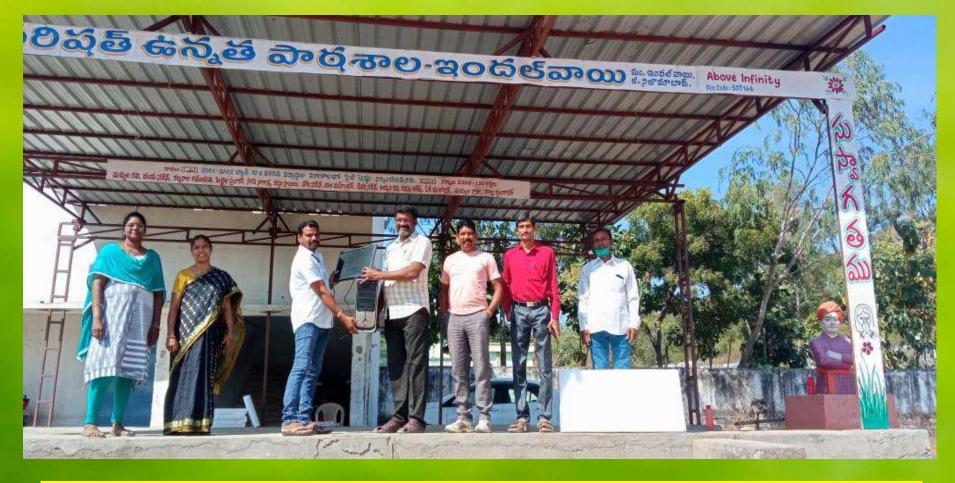

CPU, MONITOR AND 20 THICK THERMOCOL SHEETS WERE DONATED TO OUR SCHOOL BY ME

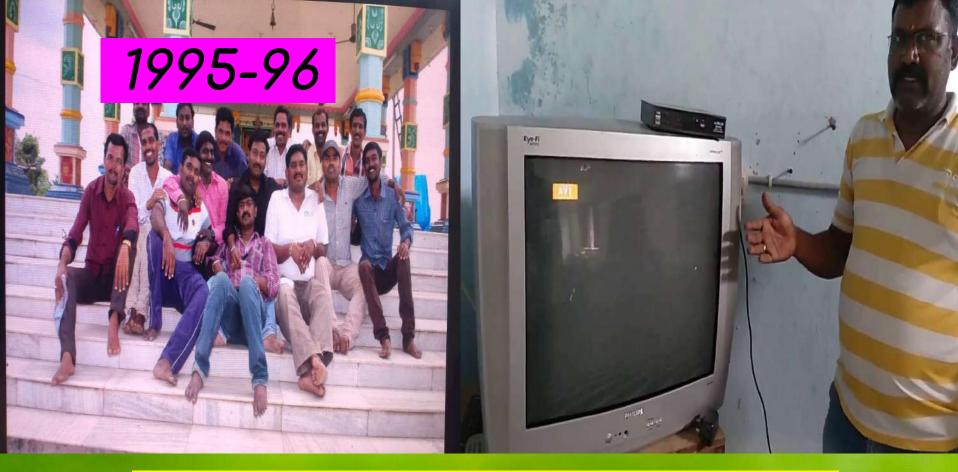

OUR PREVIOUS STUDENTS DONATED ELECTRIC WIRING AND EQUIPMENT TO COMP.LAB OF OUR SCHOOL

### My Contributions in Developed / Published for Teaching Learning Assessment

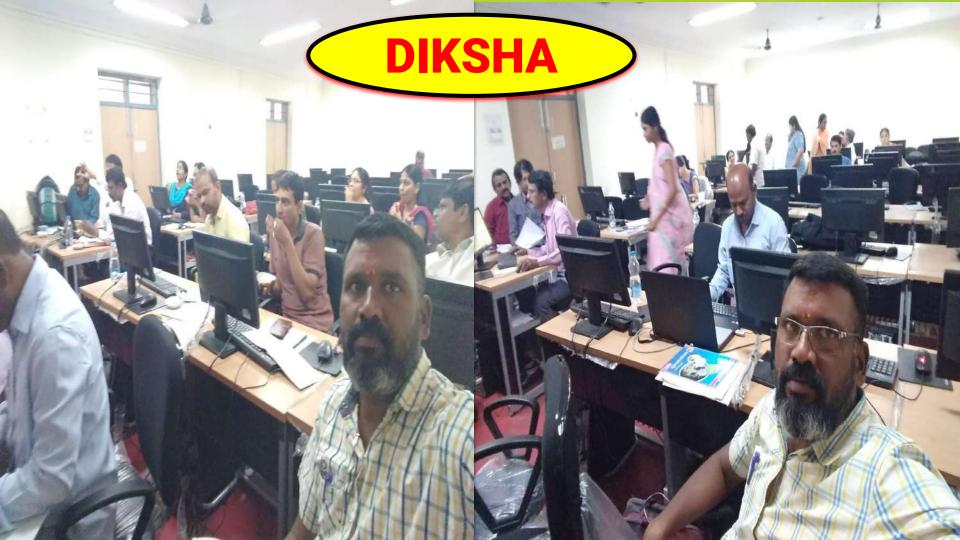

### PROCEEDINGS OF DIRECTOR, STATE COUNCIL OF EDUCATIONAL RESEARCH AND TRAINING, TELANGANA STATE, HYDERABAD

Present: Smt. B. Seshu Kumari, M.Sc., M.Ed.

Proc. Rc. No. 407/ET/TSCERT/2018,

Dated: 26 .10.2019

Sub: School Education Dept. - SCERT, TS, Hyd. -Content Enrichment for Non-Languages of 8th and 9th class Text Books - A 3-Day workshop from 29th to 31st October, 2019 for uploading question sets to the DIKSHA portal for 8th class Biological Science and Physical Science subjects at SCERT, TS - Reg.

In the context of the subject cited above, the District Educational Officers shown in address entry are hereby informed that SCERT is organizing a 3-Day workshop from  $29^{\text{th}}$  to  $31^{\text{st}}$  October, 2019 for uploading question sets to the DIKSHA portal for  $8^{th}$  class Biological Science and Physical Science at SCERT, TS with subject Teachers.

Therefore, they are requested to relieve the subject experts with an instruction to report ET Department, SCERT at 10.30 A.M. on 29-10-2019 without fail with their subject text books.

Encl.: Annexure

Director, SCERT, Telangana. Hyderabad

The District Educational Officers of Hyderabad,, Khammam, Komarambheem, Nizamabad, Rangareddy, Siddipet, Suryapet and Vikarabad.

Copy to:

The Head masters concerned. The individuals concerned.

### ANNEXURE

### **Biological Science**

| Sl. | District   | Name                                                   | Mobile     | Email. Id                        |  |
|-----|------------|--------------------------------------------------------|------------|----------------------------------|--|
| 1   | Siddipet   | D. Nagaraju,<br>GHS, Gajwel                            | 9390888848 | dnraju88@gmail.com               |  |
| 2   | Hyderabad  | B. Malathi Bai<br>GHS (B) Kalasiguda,<br>Secunderabad. | 9701808011 | bandaribai@gmail.com             |  |
| 3   | Rangareddy | Md. Akbar<br>ZPHS Urella,Chevella(M)                   | 9989971100 |                                  |  |
| 4   | Khammam    | D. Krishna Rao,<br>U.P.S.Muthyalagudem(M)              | 9492101306 |                                  |  |
| 5   | Rangareddy | K. Pavani<br>ZPHS Raidurg, Lingampally                 | 9989890039 | wanna.lakshmipavani@gmail.<br>om |  |
| 6   | Suryapet   | M. Pavithra,<br>ZPHS, Gaddipally                       | 8106246580 | marampavithra0701@gmail.         |  |

### **Physical Science**

| Sl.<br>No. | District                 | Name                                     | Mobile     | E-mail ID                 |  |
|------------|--------------------------|------------------------------------------|------------|---------------------------|--|
| 1          | Hyderabad                | P.Bhoomaiah<br>SA, SCERT, TS, Hyderabad. | 8184855346 | bhoomaiahzpss@gmail.com   |  |
| 2          | Kumarambheem<br>Asifabad |                                          | 9849736191 | sagarilapuram@gmail.com   |  |
| 3          | Nizamabad                | A. Laxminatham<br>ZPHS Indalwai (m).     | 8374786474 | * **                      |  |
| 4          | Vikarabad                | K.Bhaskar Reddy<br>SA,ZPHS Kulkacherla   | 8328202608 | hmzphskulkacherla@gmail.c |  |

### PROCEEDINGS OF DIRECTOR, STATE COUNCIL OF EDUCATIONAL RESEARCH AND TRAINING, TELANGANA STATE, HYDERABAD

Present: Smt. M. Radha Reddy (FAC).

Proc. Rc.No.407/ET/TSCERT/2018,

Dated: |2 .01.2021

Sub:- School Education Department-SCERT, TS, Hyderabad - Content Enrichment for Languages of 6th to 10th class Text Books - Conduct of another virtual workshop from 19.01.2021 to 30.01.2021(10 working days)-Reg.

Ref:- Proc. Rc.No.407/ET/TSCERT/2018, Dated: 22.12.2020 of this office.

In continuation to the proceedings cited it is to inform that a third workshop is proposed from 19.01.2021 to 30.01.2021(10 working days) for completing the development of e-content for hard concepts as part of Energising Non - Languages and Language Text Books of 6th to 10th class under DIKSHA.

The identified subject experts(list enclosed) are here by instructed to attend the work of developing e-content as per the guidelines of DIKSHA, complete the work and submit to SCERT by 30.01.2021 without fail.

The District Educational Officers concerned are requested to instruct the Head Masters concerned to relieve the subject experts with an instruction to attend to the virtual workshop and treat the absence of the individual from 19.01.2021 to 30.01.2021(10 working days)as on duty.

Encl.: Annexure

Director, SCERT, TS

To The HoD, C & T Dept., SCERT, Hyderabad. The HoD, ET Dept., SCERT, Hyderabad All the District Educational Officers in the State. The individuals concerned.

### ANNEXURE PHYSICAL SCIENCE

- 1 P. Bhoomaiah, Coordinator, SCERT, TS, Hyderabad, Mobile: 8184855346
- A.L. axminatham, S.A., Physical Science, ZPHS, Indalwal, Nizamabad, Mobile:8374786474
- Surabhi Chaitanya, Tgt, Tsms Dhanwada, Narayanpet, Mobile: 9440282305
- T.Sampath Kumar, S.A.Phy.Science, Zphs.Chandanapur., Peddapalli., Mobile 9550414416
- LVidyasagar, S.A.Phy.Science, Mpups Chorpelli , 🔊 Asifabad. Mobile: 9849736191
- Karthik N, S.A.Phy.Science, Zphs Mondrai, Janagaon. Mobile: 9441987598
- P.Narayana Varma, S.A.Phy.Science, Z.P.H.S.Koritikal, Nirmal. Mobile: 9440786515
- B Sreenivas, S.A.Phy.Science, Z.P.H.S.Gundaram, Nizamabad. Mobile: 9246913331
- V.Madhusudhan Rao, Tgt, Tsms Samshthan Narayanpur, Yadadri Bhuvanagiri. Mobile: 99853377899
- 10 S.Vijaya Kumar, S.A.Phy.Science, Zphs Gatla Narsinghpur, Warangal Urban. Mobile: 8008252257
- 11 Podduturi Srinivas, S.A.Phy.Science, Zphs Bheeemaram, Mancherial. Mobile:9866376892
- Mitti Balachander, S.A.Phy.Science, Gbhs Sulthanbazar, Hyderabad. Mobile:9959067656
- Gangipelli Rajesham, S.A.Phy.Science, Zpss Boys Asifabad, Kumrambheem. Mobile: 9701816374
- Bhaskar Desh, S.A.Phy.Science, Zphs Isnapur, Mobile: 9652344560
- S.Narsimhulu, S.A.Phy.Science, Zphs Rajoli, Jogulamba Gadwal. Mobile: 9440363344
- R.Raju Naik, S.A.Phy.Science, Zphs Mirjapur-B, Sangareddy. Mobile: 9000272332 16.
- S.Mallesh, S.A.Phy.Science, Zphs Awadam, Mancherial. Mobile: 9949349130
- B.Krishna, S.A.Phy.Science, Zphs Ajjakollu, Wanaparthy. Mobile: 9490328837
- Rama Santhosh Kumar, S.A.Phy.Science, Zphs Edunuthula, Jangaon. Mobile: 9989099142
- K.Narasimha Rao, S.A.Phy Science, Zphs Pochannapet, Jangaon. Mobile: 9948962824
- Surender, S.A.Phy.Science, Zphs Poosala, Peddapalli. Mobile: 9346840344
- A.Gnaneshwar, S.A.Phy.Science, Zphs Mallakapally, Warangal Urban.

Mobile: 9866856373

Reddy, S.A.Phy Science, Zphs Ankoli, Adilabad, Mobile: 9502345891.

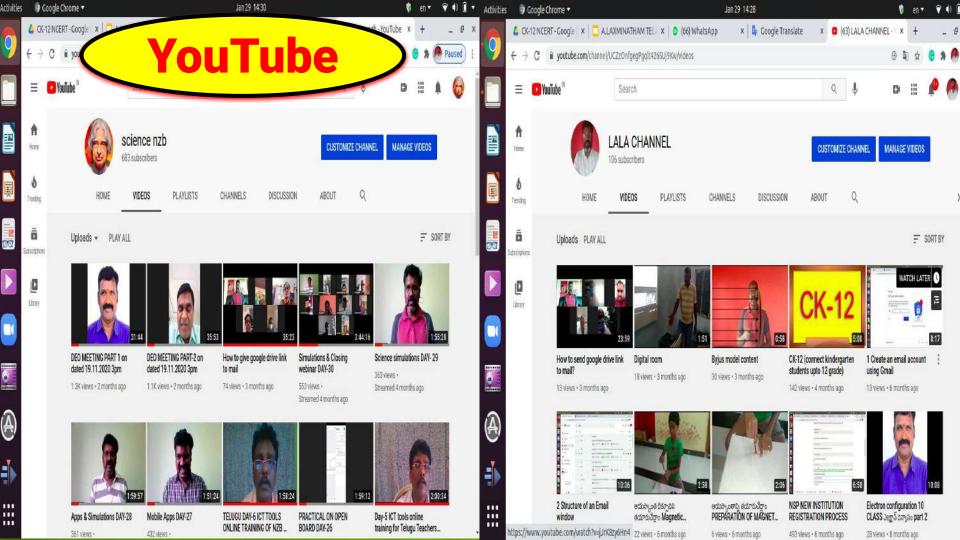

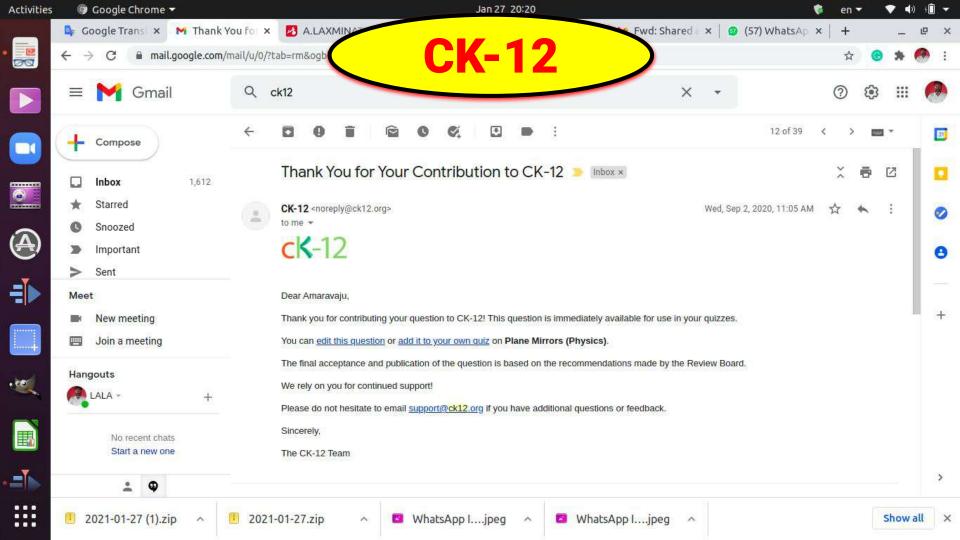

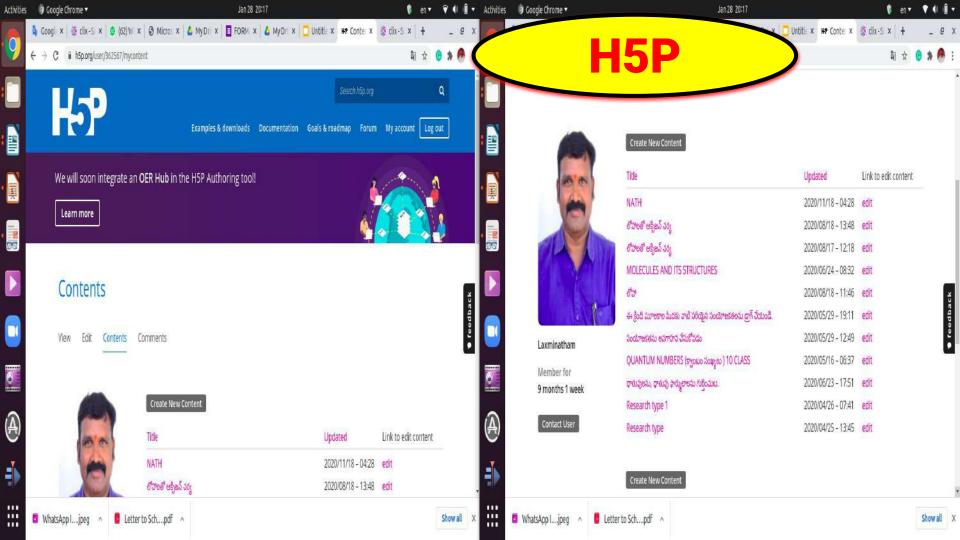

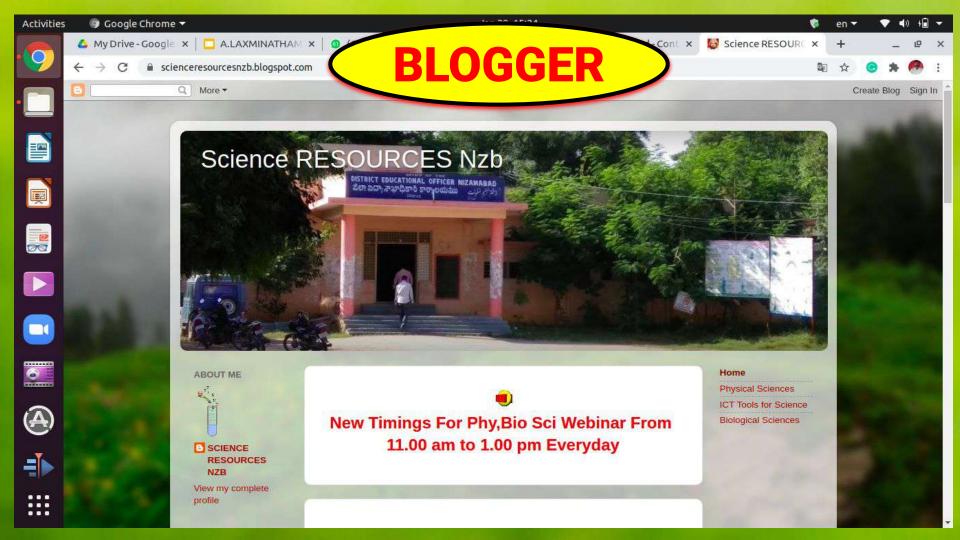

### My contribution in development of innovative idea useful for T.L.A.

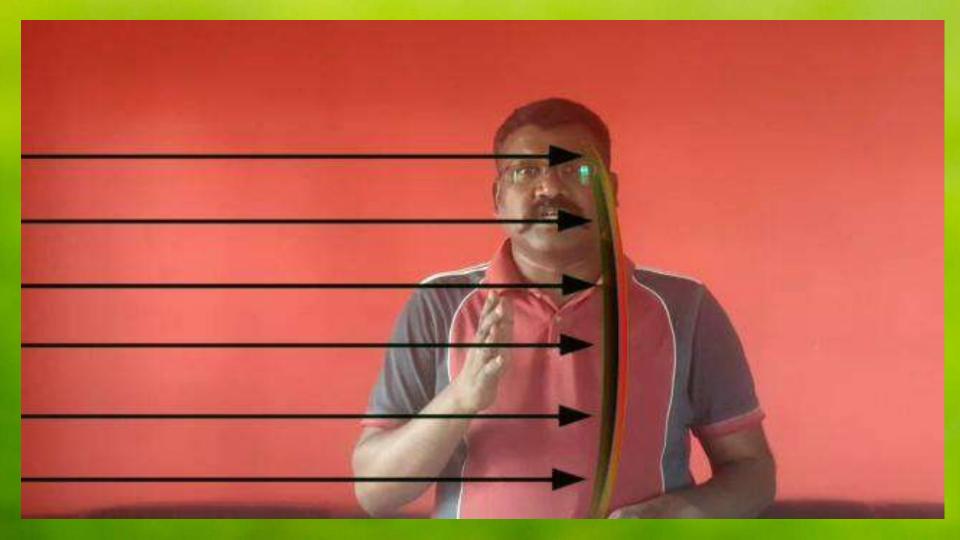

My Design and Implementation of Innovation enabled Teaching Learning Assessment Methods.

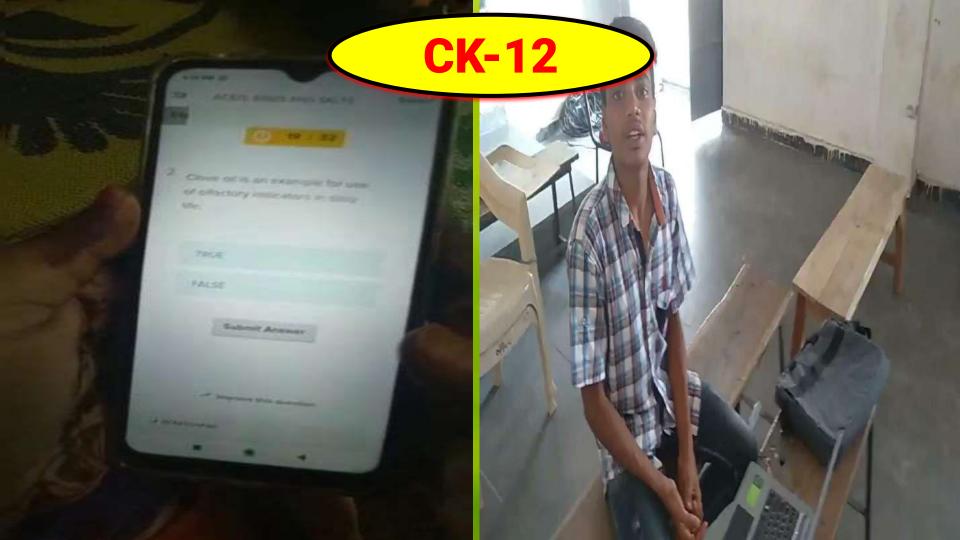

### Assessment and Evaluation using ICT

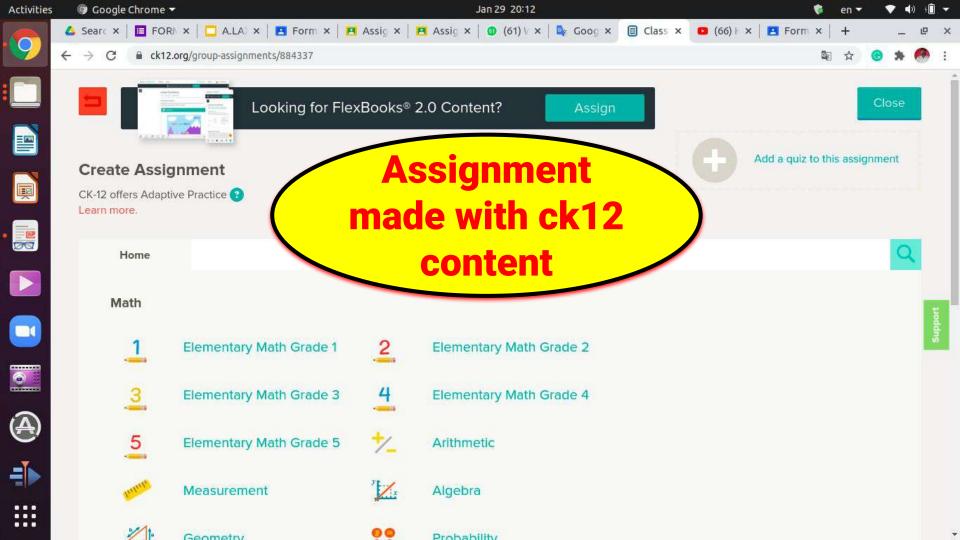

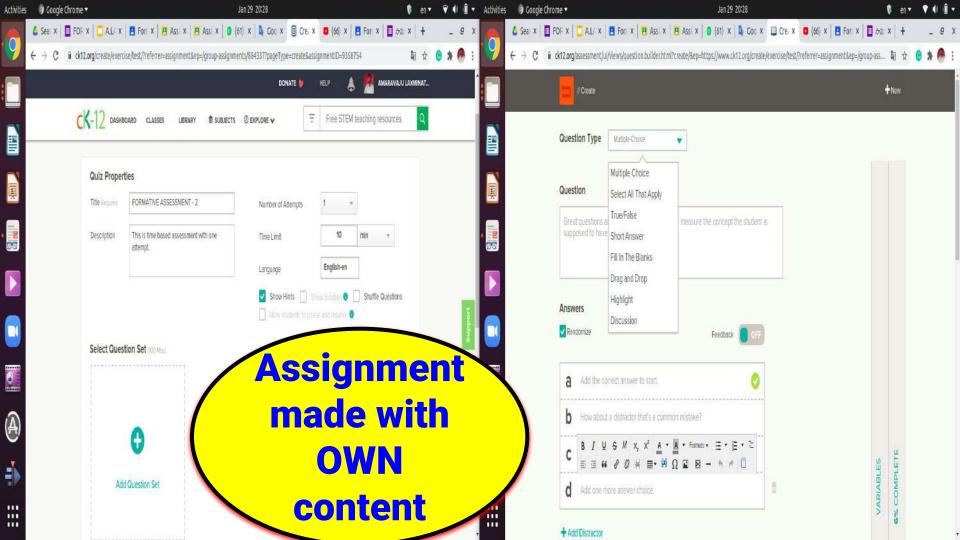

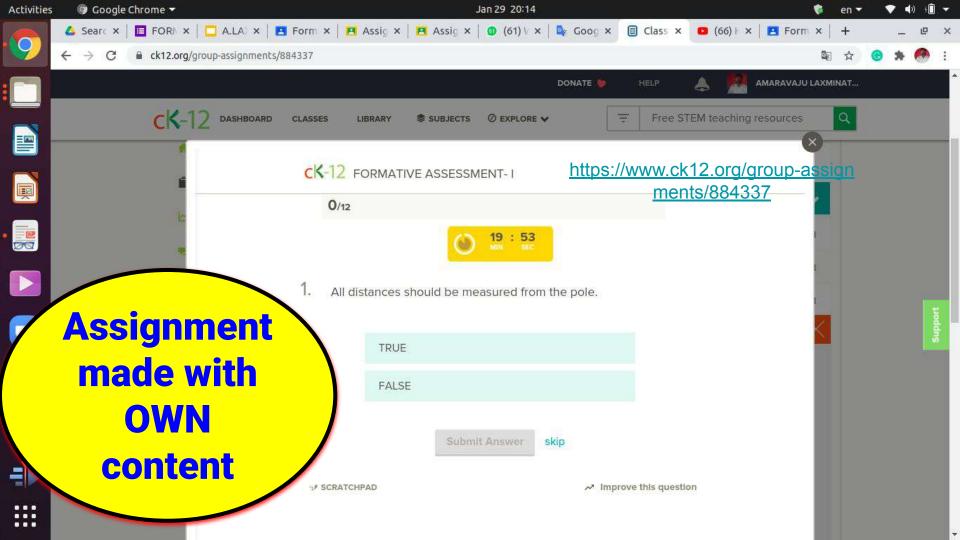

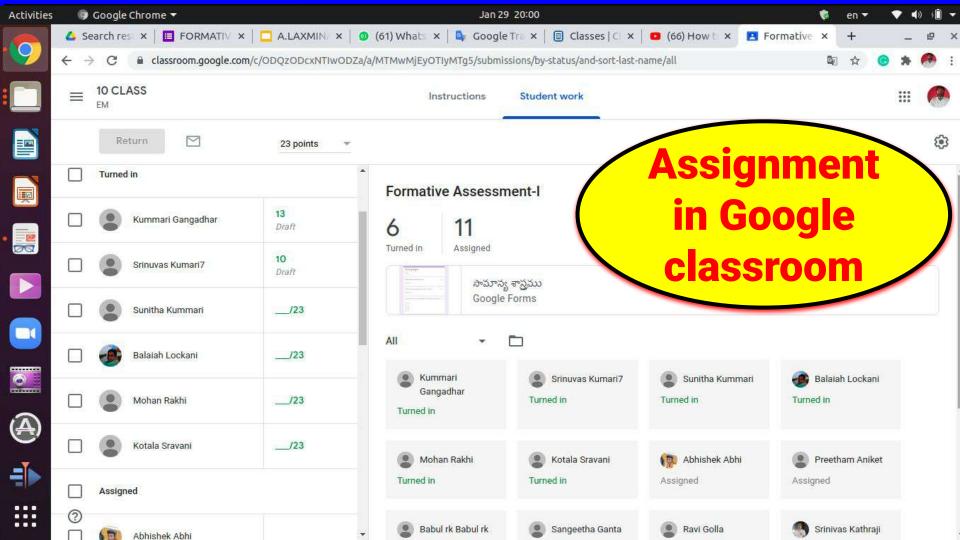

### **Assignment in Google classroom**

https://classroom.google.com/c/OD QzODcxNTIwODZa/a/MTMwMjEyOTI yMTa5/submissions/by-status/and-s ort-last-name/all

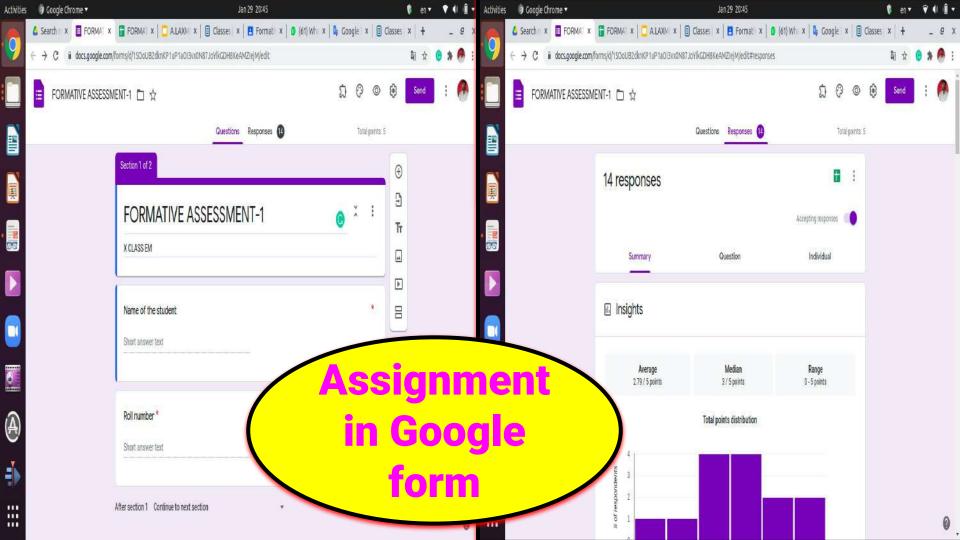

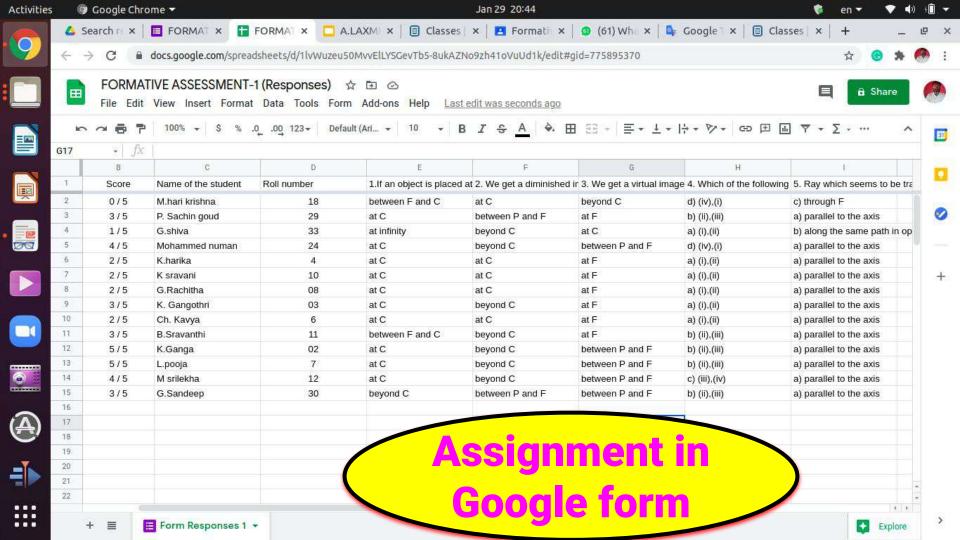

### Enhancing learning outcomes among students through **TPACK**

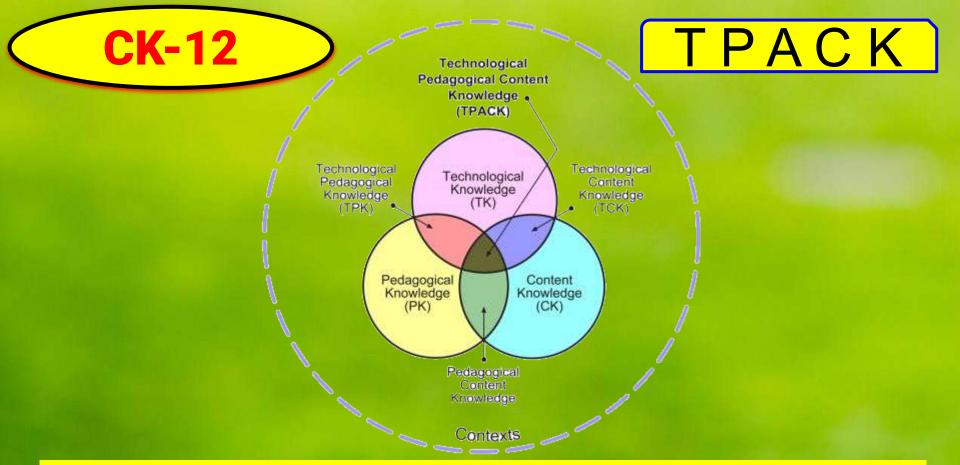

https://interactives.ck12.org/simulations/physics/sprinter/app/index.html?utm\_medium=email&utm\_sourc e=share-content-share-simulation&utm\_campaign=product

### Use of ICT for community development at large

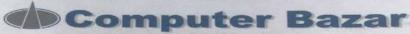

#628.63,Chenoy Trade Center. Parklane, Sec-500003. Cell: +91 7207817021(Mukesh Sipani)

TO, DEO, NIZAMBAD

Dear Sir,

Please find below the attached quotation with best competative price

### COMPUTER SYSTEM

| PARTICULARS                                                                              | ITEM DESCRIPTION                                                                                                    | PRICE/UNIT | QTY | TOTAL PRICE |
|------------------------------------------------------------------------------------------|----------------------------------------------------------------------------------------------------|------------|-----|-------------|
| Mother Board<br>Processor<br>Ram<br>HDD<br>SSD<br>Cabinet<br>Keyboard<br>MOUSE<br>MONUSE | Intel chipsets Core i3 (2.4 ghz) 4 GB DDR3 500 GB (esata) 256 GB (high speed) ATX + SMPS dell dell 15" Monitor HD mousepad | 17500      | 7   | 122500      |
| Writing pad                                                                              | WACUM brand (4X6)                                                                                                    | 4000       |     | 7 28000     |
| Head Phones                                                                              | Portronics Bluetooth                                                                                                    | 1350       |     | 7 9450      |
| HDR CAMERA                                                                               | LOGITECH (C920)                                                                                                    | 11250      |     | 1 11250     |
| SPEAKERS                                                                                 | BLUETOOTH PORTRONICS                                                                                                    | 2200       |     | 1 2200      |
| grand total                                                                              |                                                                                                    | 36300      |     | 173400      |

Terms and Conditions:Warranty as per Company.
Payment 100% Advanced against Delivery
No Warranty for Burnt & Physical Damages
All Disputes are subject to Secunderabad Jurisdiction.
Above Prices Are Including of GST 18% Tax.

FOR COMPUTER BAZAR

Authorised Signatory Mukesh Sipani +91 7207817021 Educationa **I** Resource Centre **NZB** 

## Promoting Health and Well being through ICT

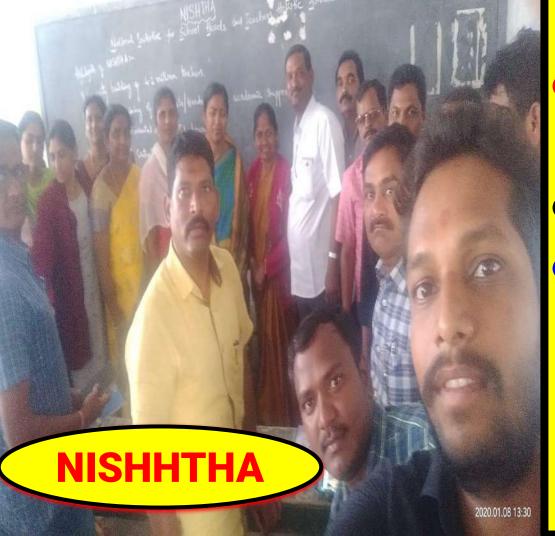

- Health & Well being
- POCSO Act
- Developing personal social qualities

# MY ICT ACTIVITES

# NATIONAL LEVEL

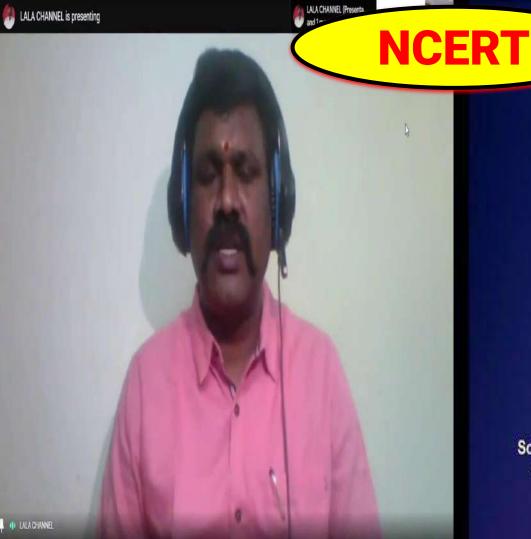

Let us fight #COVID-19 CK12- A Content Hub

Webinar on ICT Tools with

Mr. Amaravaju Laxminatham

School Assistant-Physical Sciences, Education Department, ZPHS Indalwai, Indalwai Mandal, Nizamabad, Telangana

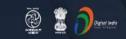

**Stay Safe from** # C@VID - 19 and Learn at home

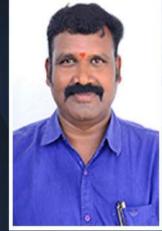

Watch in NCERT official YouTube channel

## **JOIN US ON WEBINAR**

. . . . .

Live interaction on

CK12 - A Content Hub

4:00pm - 5:00pm 29 August 2020

Speaker

## **NCERT**

## Mr. Amaravaju Laxminatham

School Assistant Physical Sciences, Education Department, , ZPHS Indalwai, Indalwai Mandal, Nizamabad, Telangana

For further information visit: https://ciet.nic.in/pages.php?id=webinar

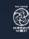

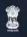

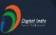

**Stay Safe from** # C@VID - 19 and Learn at home

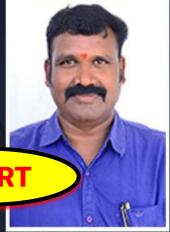

Watch in NCERT official YouTube channel

## **JOIN US ON WEBINAR**

. . . . .

Live interaction on

# CK12- A Content **Hub (Hindi)**

4:00pm - 5:00pm 16 November 2020

Speaker

## Mr. Amaravaju Laxminatham

School Assistant Physical Sciences, Education Department, , ZPHS Indalwai, Indalwai Mandal, Nizamabad, Telangana

For further information visit: https://ciet.nic.in/pages.php?id=webinar

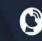

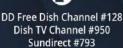

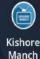

App

1800111265 1800112199

NCERT

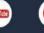

Official

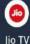

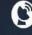

Airtel Channel #440

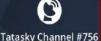

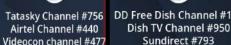

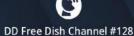

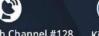

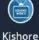

Manch

App

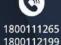

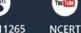

Official

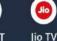

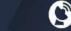

Tatasky Channel #756 Airtel Channel #440 Videocon channel #477

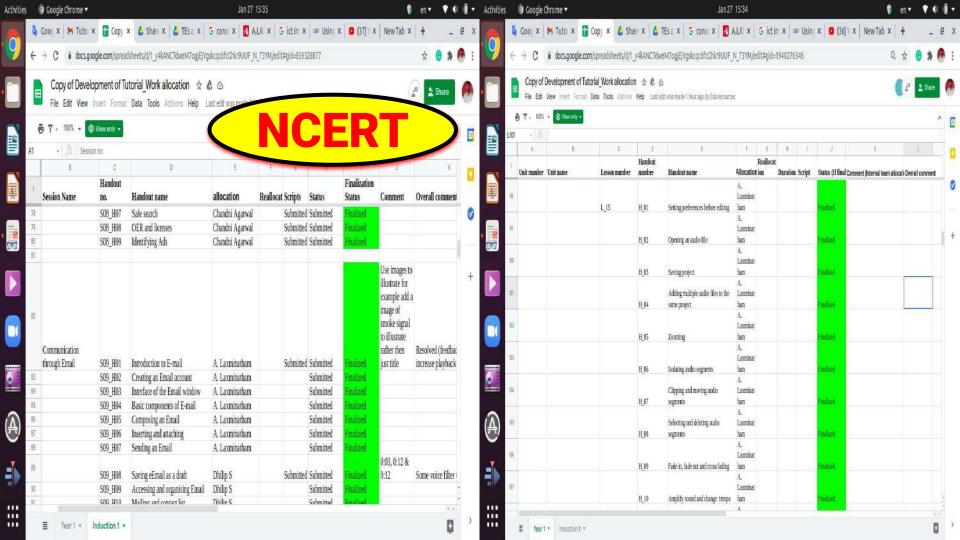

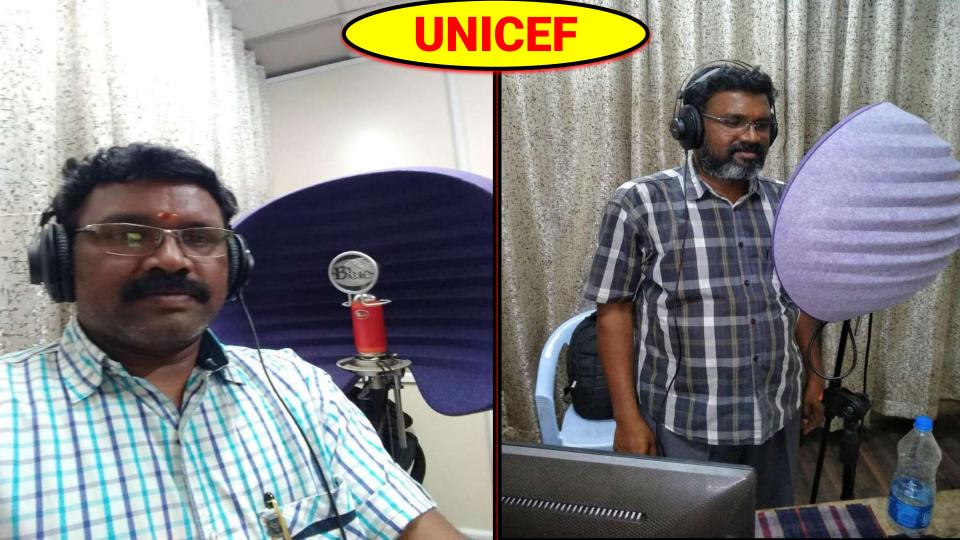

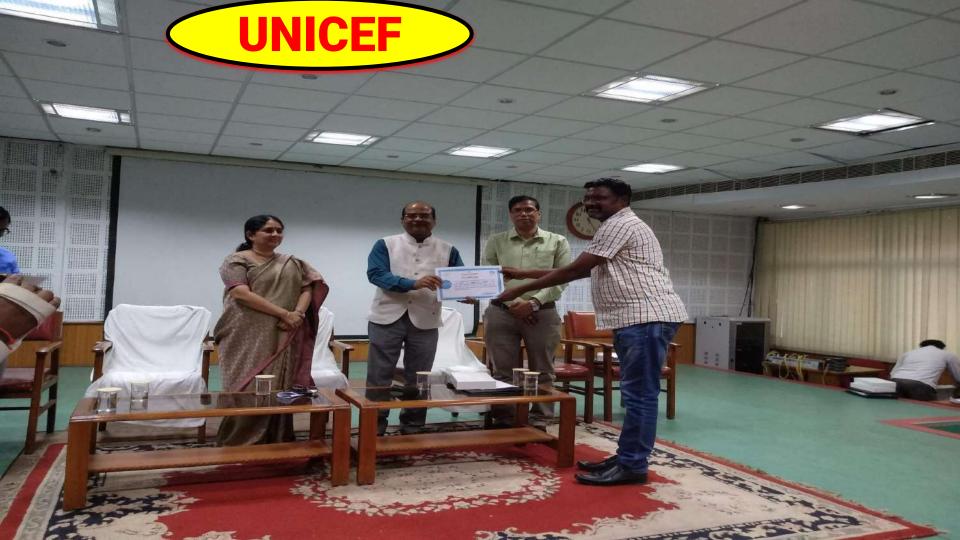

# **UNICEF**

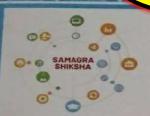

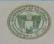

## **GOVERNMENT OF TELANGANA**

Department of School Education

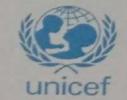

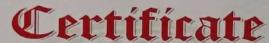

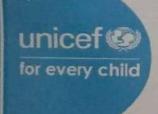

This is to certify that Ms./Mr. Amaravaju Laxmi Natham S.A. (Phy - Science)

certain IT tools. This training has been conducted with **UNICEF** support. This Certificate is issued in appreciation of his work in developing digital lessons for Telangana School Students.

COMMISSIONER OF SCHOOL EDUCATION TELANGANA

DATE: 18 / 11 /2019

# STATE LEVEL

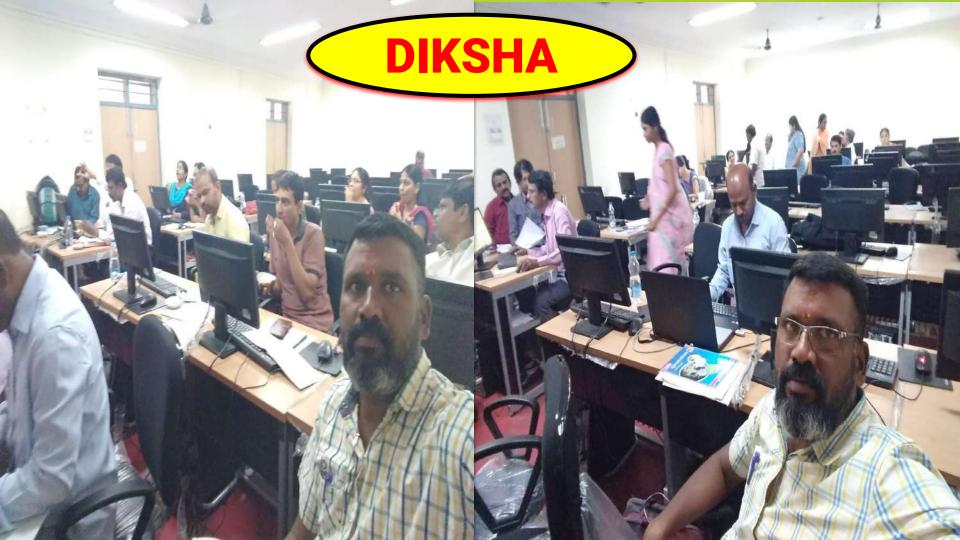

## PROCEEDINGS OF DIRECTOR, STATE COUNCIL OF EDUCATIONAL RESEARCH AND TRAINING, TELANGANA STATE, HYDERABAD

Present: Smt. B. Seshu Kumari, M.Sc., M.Ed.

Proc. Rc. No. 407/ET/TSCERT/2018,

Dated: 26 .10.2019

Sub: School Education Dept. - SCERT, TS, Hyd. -Content Enrichment for Non-Languages of 8th and 9th class Text Books - A 3-Day workshop from 29th to 31st October, 2019 for uploading question sets to the DIKSHA portal for 8th class Biological Science and Physical Science subjects at SCERT, TS - Reg.

In the context of the subject cited above, the District Educational Officers shown in address entry are hereby informed that SCERT is organizing a 3-Day workshop from  $29^{th}$  to  $31^{tt}$  October, 2019 for uploading question sets to the DIKSHA portal for  $8^{th}$  class Biological Science and Physical Science at SCERT, TS with subject Teachers.

Therefore, they are requested to relieve the subject experts with an instruction to report ET Department, SCERT at 10.30 A.M. on 29-10-2019 without fail with their subject text books.

Encl.: Annexure

Director, SCERT, Telangana. Hyderabad

To
The District Educational Officers of Hyderabad,, Khammam, Komarambheem,
Nizamabad, Rangareddy, Siddipet, Suryapet and Vikarabad.

Copy to:

The Head masters concerned. The individuals concerned.

DIVCLIA

#### ANNEXURE

#### **Biological Science**

| Sl. | District   | Name                                                   | Mobile     | Email. Id                        |
|-----|------------|--------------------------------------------------------|------------|----------------------------------|
| 1   | Siddipet   | D. Nagaraju,<br>GHS, Gajwel                            | 9390888848 | dnraju88@gmail.com               |
| 2   | Hyderabad  | B. Malathi Bai<br>GHS (B) Kalasiguda,<br>Secunderabad. | 9701808011 | bandaribai@gmail.com             |
| 3   | Rangareddy | Md. Akbar<br>ZPHS Urella,Chevella(M)                   | 9989971100 |                                  |
| 4   | Khammam    | D. Krishna Rao,<br>U.P.S.Muthyalagudem(M)              | 9492101306 |                                  |
| 5   | Rangareddy | K. Pavani<br>ZPHS Raidurg, Lingampally                 | 9989890039 | wanna.lakshmipavani@gmail.<br>om |
| 6   | Suryapet   | M. Pavithra,<br>ZPHS, Gaddipally                       | 8106246580 | marampavithra0701@gmail.         |

#### **Physical Science**

| Sl.<br>No. | District                 | Name                                     | Mobile     | E-mail ID                 |
|------------|--------------------------|------------------------------------------|------------|---------------------------|
| 1          | Hyderabad                | P.Bhoomaiah<br>SA, SCERT, TS, Hyderabad. | 8184855346 | bhoomaiahzpss@gmail.com   |
| 2          | Kumarambheem<br>Asifabad |                                          | 9849736191 | sagarilapuram@gmail.com   |
| 3          | Nizamabad                | A. Laxminatham<br>ZPHS Indalwai (m).     | 8374786474 |                           |
| 4          | Vikarabad                | K.Bhaskar Reddy<br>SA.ZPHS Kulkacherla   | 8328202608 | hmzphskulkacherla@gmail.c |

Director, SCERT, TS

#### PROCEEDINGS OF DIRECTOR, STATE COUNCIL OF EDUCATIONAL RESEARCH AND TRAINING, TELANGANA STATE, HYDERABAD

Present: Smt. M. Radha Reddy (FAC).

Proc. Rc.No.407/ET/TSCERT/2018,

Dated: |2 .01.2021

Sub:- School Education Department-SCERT, TS, Hyderabad - Content Enrichment for Languages of 6th to 10th class Text Books - Conduct of another virtual workshop from 19.01.2021 to 30.01.2021(10 working days)-Reg.

Ref:- Proc. Rc.No.407/ET/TSCERT/2018, Dated: 22.12.2020 of this office.

In continuation to the proceedings cited it is to inform that a third workshop is proposed from 19.01.2021 to 30.01.2021(10 working days) for completing the development of e-content for hard concepts as part of Energising Non - Languages and Language Text Books of 6th to 10th class under DIKSHA.

The identified subject experts(list enclosed) are here by instructed to attend the work of developing e-content as per the guidelines of DIKSHA, complete the work and submit to SCERT by 30.01.2021 without fail.

The District Educational Officers concerned are requested to instruct the Head Masters concerned to relieve the subject experts with an instruction to attend to the virtual workshop and treat the absence of the individual from 19.01.2021 to 30.01.2021(10 working days)as on duty.

Encl.: Annexure

Director, SCERT, TS

To The HoD, C & T Dept., SCERT, Hyderabad. The HoD, ET Dept., SCERT, Hyderabad All the District Educational Officers in the State. The individuals concerned.

#### ANNEXURE PHYSICAL SCIENCE

- 1 P. Bhoomaiah, Coordinator, SCERT, TS, Hyderabad, Mobile: 8184855346
- A.L. axminatham, S.A., Physical Science, ZPHS, Indalwal, Nizamabad, Mobile:8374786474
- Surabhi Chaitanya, Tgt, Tsms Dhanwada, Narayanpet, Mobile: 9440282305
- T.Sampath Kumar, S.A.Phy.Science, Zphs.Chandanapur., Peddapalli., Mobile 9550414416
- LVidyasagar, S.A.Phy.Science, Mpups Chorpelli , 🔊 Asifabad. Mobile: 9849736191
- Karthik N, S.A.Phy.Science, Zphs Mondrai, Janagaon. Mobile: 9441987598
- P.Narayana Varma, S.A.Phy.Science, Z.P.H.S.Koritikal, Nirmal. Mobile: 9440786515
- B Sreenivas, S.A.Phy.Science, Z.P.H.S.Gundaram, Nizamabad. Mobile: 9246913331
- V.Madhusudhan Rao, Tgt, Tsms Samshthan Narayanpur, Yadadri Bhuvanagiri. Mobile: 99853377899
- 10 S.Vijaya Kumar, S.A.Phy.Science, Zphs Gatla Narsinghpur, Warangal Urban. Mobile: 8008252257
- 11 Podduturi Srinivas, S.A.Phy.Science, Zphs Bheeemaram, Mancherial. Mobile:9866376892
- Mitti Balachander, S.A.Phy.Science, Gbhs Sulthanbazar, Hyderabad. Mobile:9959067656
- Gangipelli Rajesham, S.A.Phy.Science, Zpss Boys Asifabad, Kumrambheem. Mobile: 9701816374
- Bhaskar Desh, S.A.Phy.Science, Zphs Isnapur, Mobile: 9652344560
- S.Narsimhulu, S.A.Phy.Science, Zphs Rajoli, Jogulamba Gadwal. Mobile: 9440363344
- R.Raju Naik, S.A.Phy.Science, Zphs Mirjapur-B, Sangareddy. Mobile: 9000272332 16.
- S.Mallesh, S.A.Phy.Science, Zphs Awadam, Mancherial. Mobile: 9949349130
- B.Krishna, S.A.Phy.Science, Zphs Ajjakollu, Wanaparthy. Mobile: 9490328837
- Rama Santhosh Kumar, S.A.Phy.Science, Zphs Edunuthula, Jangaon. Mobile: 9989099142
- K.Narasimha Rao, S.A.Phy Science, Zphs Pochannapet, Jangaon. Mobile: 9948962824
- Surender, S.A.Phy.Science, Zphs Poosala, Peddapalli. Mobile: 9346840344
- A.Gnaneshwar, S.A.Phy.Science, Zphs Mallakapally, Warangal Urban.

Mobile: 9866856373

Reddy, S.A.Phy Science, Zphs Ankoli, Adilabad, Mobile: 9502345891.

# **Digital Lessons**

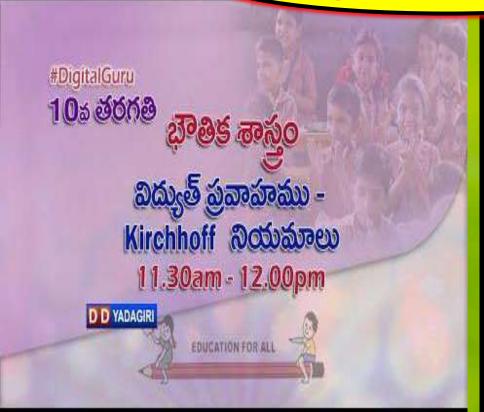

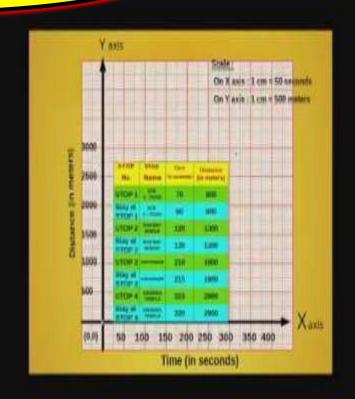

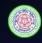

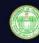

# Stay Safe from # C VID - 19 and Learn at home

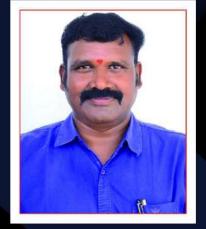

Speaker

## A. Laxminatham

S.A.(Phy. Sci.), SRP Nizamabad Dist. Join SCERT Telangana on Webinar

Live interaction on

# Online Assessment using Quizlet and H5P

11:00 AM - 12:00 NOON 24 June 2020

Watch in SCERT Telangana
Official YouTube channel

youtube.com/c/SCERTTELANGANAOFFICIAL

# Webinar

https://www.youtube.com/watch?v=eqOvtPA\_tpl

https://www.youtube.com/watch?v=xH1ub61kdaM

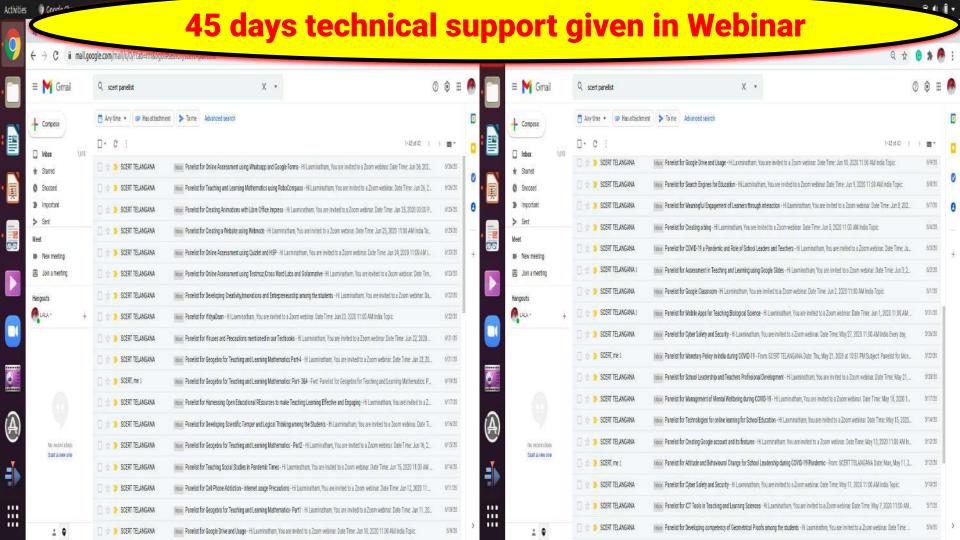

**Content creation training - Animation in impress** 

**Content Creation Training - Libre Office Impress part 2** 

# Worksheets were developed for x class in covid time

# STATE COUNCIL OF EDUCATIONAL RESEARCH AND TRAINING TELANGANA.

## CERTIFICATE OF APPRECIATION

| This is to certify that Sri / Smt A. Laxminadham working as HM / SA / SGT / PGT / TGT                                |
|----------------------------------------------------------------------------------------------------|
| at ZPHS Indalwai, MI: Indalwas Dist Nizamabad has participated in the                                                |
| development of Worksheets and Alternative Academic Calendar for the year 2020-21 during Covid-19 Pandemic situation. |
| His / Her contribution is recognised and appreciated as exemplary.                                                   |

Head of the Department Curriculum & Textbooks, SCERT, TS Director S.C.E.R. T., Telangana

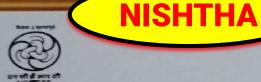

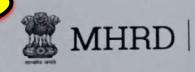

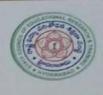

# State Council of Educational Research and Training, Telangana, Hyderabad Certificate

| 76      | is is i | to certif | y th | at_ | Amor    | avaju | . Z  | axmi     | Nasham.      | K.R.    | D of     |
|---------|---------|-----------|------|-----|---------|-------|------|----------|--------------|---------|----------|
|         |         |           |      |     |         |       | -    |          |              |         | has      |
| attende | d the   | Trainin   | ng 7 | rog | ramme o | 4 "N  | ISHT | HA"      | as a part of | State 7 | Resource |
| Group   | from    | n _18     |      | 11  | 1 2018  | to    | 22   | <u> </u> | 1 2019       | _ at So | CERT,    |
| 7elang  | ana.    | Hyder     | abad | t.  |         |       |      |          |              |         |          |

Co-ordinator NCERT, New Delhi Director, SCERT T.S., Hyderabad. **TROER** 

# lam a member of TS ICT Curriculum, TROER

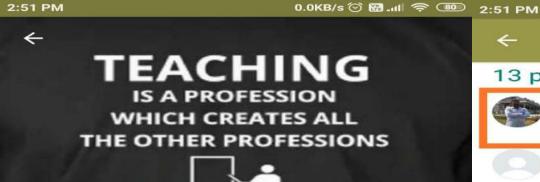

# TS ICT Curriculum

Created by +91 72599 60570, 10/15/16

Add group description

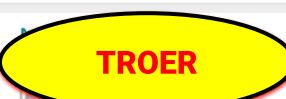

Mute notifications

42 >

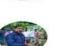

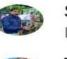

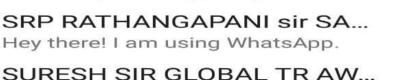

0.5KB/s 🏵 🛗 📶 🛜 🚥

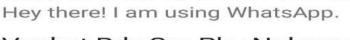

13 participants You

All is well ... Laxminatham

TS ICT Curriculum, TROER

Created by +91 72599 60570, 10/15/16

Group Admin Yougandhar Reddy...

Jani Reddy Sir English Srp Nothing is perfect but trying for bet...

Rajendra Prasad Maths Srp Rajendraprasad Akavarapu

SHARADA MADAM SCERT Q...

Srinivas Maths Srp Can't talk, WhatsApp only

SRP RATHANGAPANI sir SA

Hey there! I am using WhatsApp.

Venkat Rdy Srg Phy Nalgonda

**UBUNTU** 

# Ubuntu software and hardware training given in state

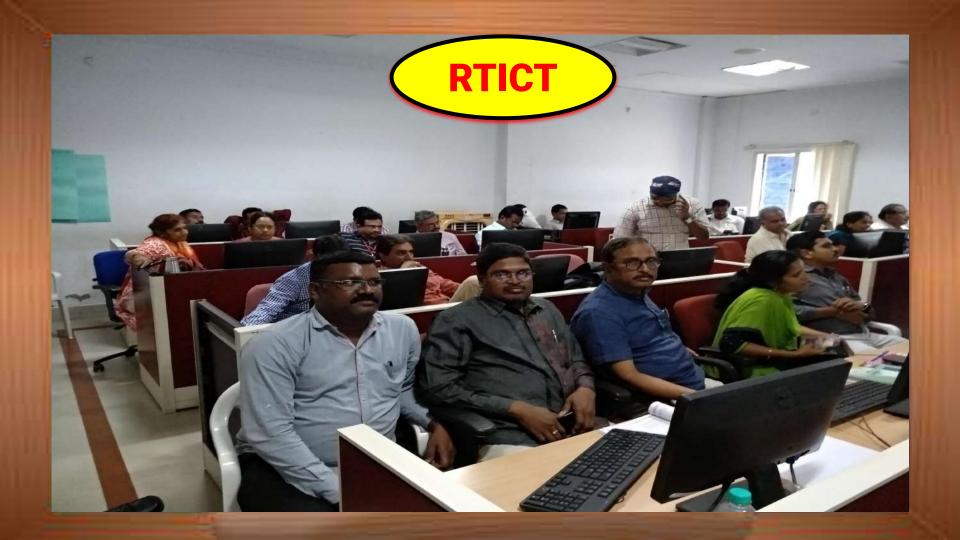

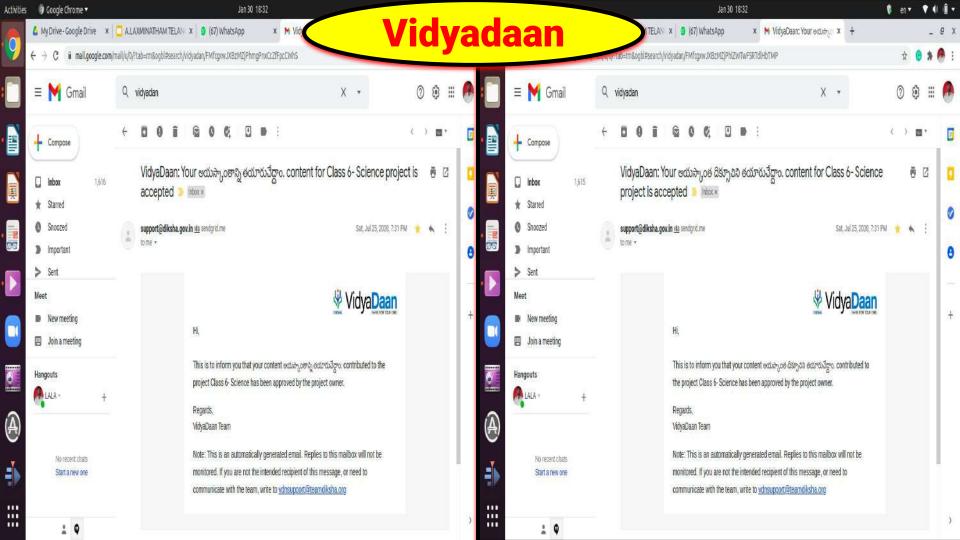

# DISTRICT

# 30 DAYS Training given for Phy.Sci. & Bio.Sci. teachers

3 days for English teachers

2 days for Telugu teachers

1 day for Mathematics teachers

https://www.youtube.com/channel/UCi O8QKc5epiQ9bjb Dv0RA/videos?view as=subscriber

7 DAYS Training given for Phy.Sci. teachers in SIDDIPET Dist. https://www.youtube.com/watch?v=ph pPn-2r2bg&list=PLgTWHrhY-abjfSTl7o \_N6mP3TNMttIXST&index=14

1 DAYS Training given for Phy.Sci. teachers in NIRMAL Dist.

https://www.youtube.com/watch?v=IZx

SYDA-Oas&list=PLcdCAQcgRgI0wsxdV

KUKy1yTSZvgkuQPi&index=22

1 DAYS Training given for Phy.Sci.
teachers in NALGONDA Dist.
on ICT Tools

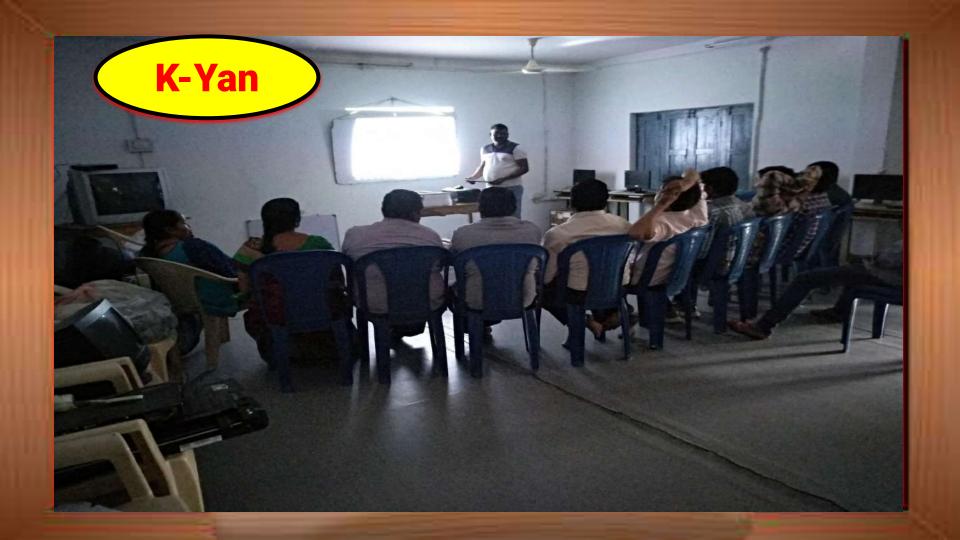

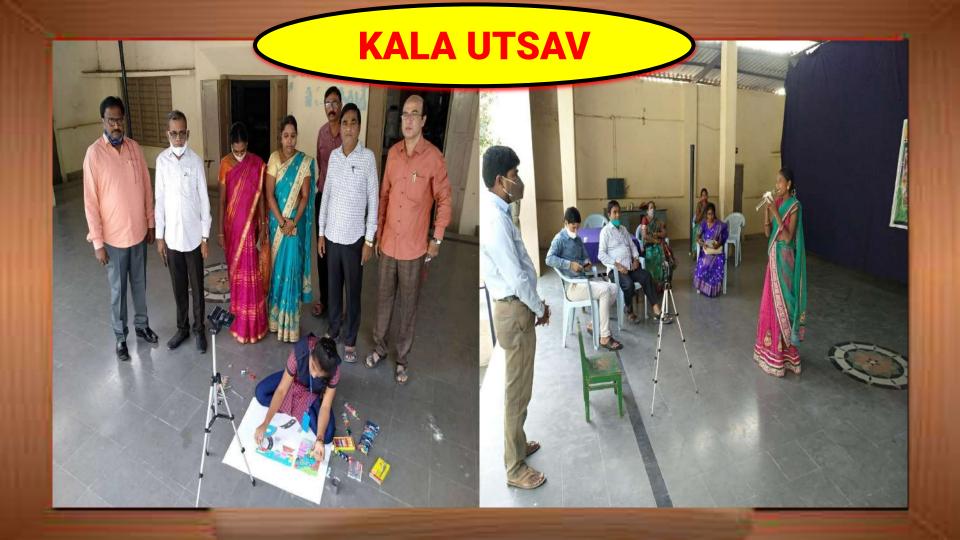

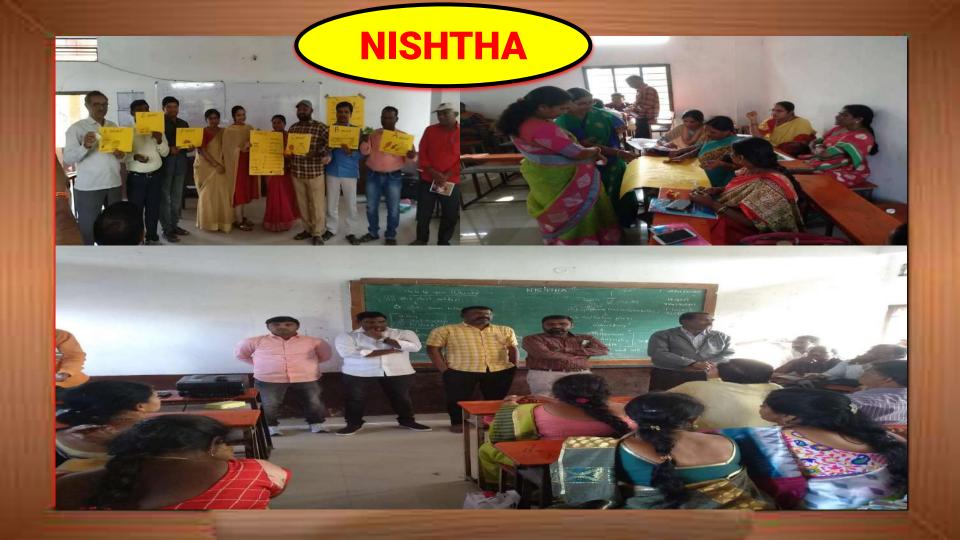

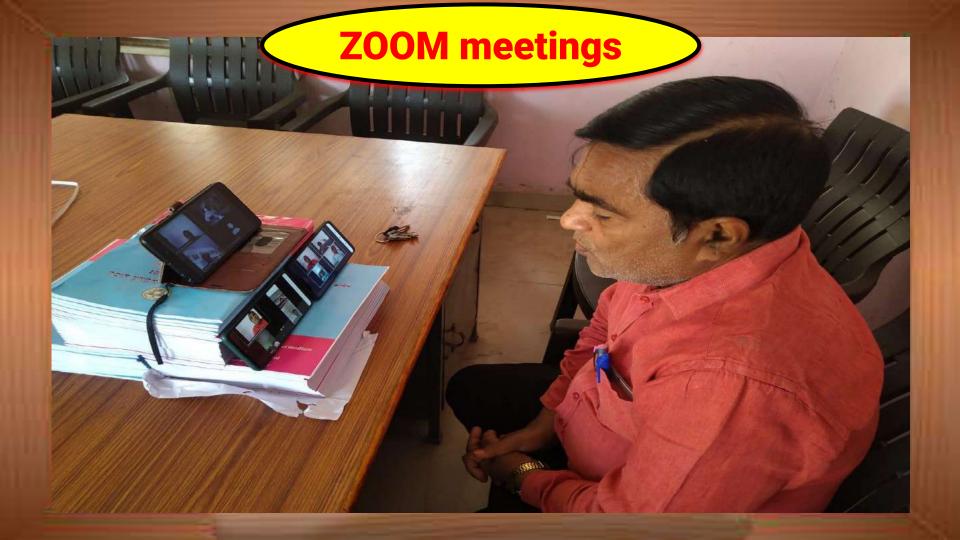

# SCHOOL LEVEL

# **VVM**

#### HI 36052601506

The following Students registration is completed and you can now download their half tickets

| Role Number    | Name                      | Phone                    | Email                                                                                                    | Usemame                                                                                                    | Passworn         |
|----------------|---------------------------|--------------------------|----------------------------------------------------------------------------------------------------|----------------------------------------------------------------------------------------------------|------------------|
| J1001          | Saniya                    | 9948770912               | amarvaju91@gmail.com                                                                                                    | saniyaj1001                                                                                                    | 504260           |
| J1002          | Sharanya                  | 9542814477               | amarvaju91@gmail.com                                                                                                    | sharanyaj1002                                                                                                    | 917455           |
| J1003          | A.Bennyheen               | 9912332467               | amarvaju91@gmail.com                                                                                                    | abennyheeni1003                                                                                                    | 306231           |
| J1004          | Vijay kumar               | 8185935261               | amarvaju91@gmail.com                                                                                                    | vijaykumarj1004                                                                                                    | 387479           |
| J1005          | S.Raghu                   | 9505992196               | amarvaiu91@omail.com                                                                                                    | sraghui1005                                                                                                    | 670767           |
| J2001          | S.Pooja                   | 9705052017               | amarvaiu91@gmail.com                                                                                                    | sponiaj2001                                                                                                    | 940959           |
| J2002          | D Dharani                 | 8465027667               | amarvaju91@gmail.com                                                                                                    | ddharanij2002                                                                                                    | 885267           |
| 32003          | S.Sinduia                 | 9912825049               | amarvaiu91@omail.com                                                                                                    | ssindujaj2003                                                                                                    | 167725           |
| J2004          | T.Akanksha                | 9948083263               | amarvaju91@gmail.com                                                                                                    | takankshaj2004                                                                                                    | 959620           |
| J2005          | o.Anikitha                | 9640342496               | amarvaju91@gmail.com                                                                                                    | oanikithaj2005                                                                                                    | 159211           |
| J2005          | K.Maduri                  | 8463941257               | amarvaju91/@gmail.com                                                                                                    | kmaduri(2006                                                                                                    | 483661           |
| J2007          | N.Sairani                 | 9912825196               | amarvaju91@gmail.com                                                                                                    | nsairanii2007                                                                                                    | 868938           |
| J2007<br>J2008 | P Manasa                  | 9542694176               | amarvaiu91@gmail.com                                                                                                    |                                                                                                    | 690325           |
| J2006<br>J2009 | O Vennela                 | 9342594176               | amarvaju91@gmail.com                                                                                                    | pmanasaj2008<br>ovennelaj2009                                                                                                    | 463322           |
|                |                           |                          |                                                                                                    | 100                                                                                                    |                  |
| J2010          | SB.Varsha                 | 9542819219               | amarvaju91@gmail.com                                                                                                    | sbvarshaj2010                                                                                                    | 427831           |
| J2011          | S.Akshaya                 | 9912683614               | amarvaju91@gmail.com                                                                                                    | sakshayaj2011                                                                                                    | 550069           |
| J2012          | D.Gangadhar               | 7659015311               | amarvaju91@gmail.com                                                                                                    | dgangadharj2012                                                                                                    | 625785           |
| J2013          | D.Rajendhar               | 9010575054               | amarvaju91@gmail.com                                                                                                    | drajendharj2013                                                                                                    | 885943           |
| J2014          | B.Vishnu                  | 9565264474               | amarvaju91@gmail.com                                                                                                    | bvishnuj2014                                                                                                    | 931596           |
| -<br>          |                           |                          |                                                                                                    | and the same of the same of th | 10000000         |
| 3019           | J.saikumar                | 7660977794               | amarvaju91@gmail.com                                                                                                    | jsaikumarj3019                                                                                                    | 320708           |
| 3020           | S.Saiteja                 | 9490799236               | amaryaju91@gmail.com                                                                                                    | ssartejaj3020                                                                                                    | 690616           |
| 3021<br>51001  | J.Pavankurnar<br>G.Varsha | 7661047085<br>7095979006 | amarvaju91@gmail.com<br>amarvaju91@gmail.com                                                                                                    | jpavankumarj3021.                                                                                                    | 847803<br>648539 |
| 51001<br>51002 | G. varsna<br>Y.Deepthi    | 8501987784               | amarvaju91@gmail.com                                                                                                    | gvarshas1001<br>vdeepthis1002                                                                                                    | 048539<br>240686 |
| 31002<br>31003 | MA.Farheena               | 9948770912               | amarvaju91@gmail.com                                                                                                    | mafarheenas1003                                                                                                    | 473589           |
| S1003<br>S1004 | B.Jyoshna                 | 9553052143               | amarvaju91@gmail.com                                                                                                    | biyoshnas1004                                                                                                    | 534483           |
| 1005           | K.Meghana                 | 9848441050               | amarvaju91@gmail.com                                                                                                    | kmeghanas1005                                                                                                    | 172282           |
| 51005          | S.Nikhitha                | 9912683614               | amarvaju91@gmail.com                                                                                                    | snikhithas1006                                                                                                    | 774071           |
| 1007           | B.Pooja                   | 9948958837               | amarvaju91@gmail.com                                                                                                    | bpoojas1007                                                                                                    | 172961           |
| 31008          | K.Poojitha                | 8185936649               | amarvaiu91@gmail.com                                                                                                    | kpooiithas1008                                                                                                    | 182547           |
| 1009           | J.Rishika                 | 9553521267               | amarvaju91@gmail.com                                                                                                    | irishikas1009                                                                                                    | 712408           |
| 1010           | E.Shravya                 | 9542270063               | amarvaiu91@gmail.com                                                                                                    | eshravvas1010                                                                                                    | 754128           |
| 31011          | P.Shravani                | 8096525258               | amarvaju91@gmail.com                                                                                                    | pshravanis1011                                                                                                    | 369331           |
| 31012          | E.Vinisha                 | 9705285609               | amarvaju91@gmail.com                                                                                                    | evinishas1012                                                                                                    | 300082           |
| 51013          | D.Nikhitha                | 9640633154               | amarvalu91/0 gmail.com                                                                                                    | dnikhithas1013                                                                                                    | 325502           |
| 51014          | N.shiva                   | 9951025920               | amarvaju91@gmail.com                                                                                                    | nshivas1014                                                                                                    | 687697           |
| 51015          | B.Siddartha               | 9951026015               | amarvaju91@gmail.com                                                                                                    | bsiddarthas1015                                                                                                    | 564154           |
| 31016          | K.Kalvan                  | 7660857263               | amarvaiu91@gmail.com                                                                                                    | kkalvans1016                                                                                                    | 670372           |
| S1017          | K.Bharath                 | 9951553750               | amarvaju91@gmail.com                                                                                                    | kbharaths1017                                                                                                    | 932655           |
| 52001          | D Navyasri                | 9505470562               | amarvalu91@gmail.com                                                                                                    | dnavvasris2001                                                                                                    | 332488           |
| 52002          | S.Supriya                 | 7285953621               | amarvaju91@gmail.com                                                                                                    | ssupriyas2002                                                                                                    | 932699           |
| 52003          | P.Bhavyasri               | 9603217749               | amarvaju91@gmail.com                                                                                                    | pbhavyasns2003                                                                                                    | 483844           |
| 12003          |                           |                          | The state of the state of the s | PARTY SERVICE STATE OF THE PROPERTY OF THE PARTY OF THE PARTY OF THE P | 2000 (1900)      |
| 52003          | A.Ruchitha                | 9542688977               | amarvaju91@gmail.com                                                                                                    | aruchithas2004                                                                                                    | 388301           |
|                | A.Ruchitha<br>B.Poojitha  | 9542688977<br>8500351026 | amarvaju91@gmail.com<br>amarvaju91@gmail.com                                                                                                    | aruchithas2004<br>bpoojithas2005                                                                                                    | 388301<br>865792 |

| J2014          | B.Vishnu                 | 9666264474               | amaryaju91@gmail.com                         | bvishnuj2014                    | 931596           |
|----------------|--------------------------|--------------------------|----------------------------------------------|---------------------------------|------------------|
| J2015          | A.Sairam                 | 9705569203               | amarvaju91@gmail.com                         | asairamj2015                    | 400482           |
| J2016          | Sujith kumar             | 9866954937               | amarvaju91@gmail.com                         | sujithkumarj2016                | 638478           |
| J2017          | M.Vardhan                | 9493677376               | amarvaju91@gmail.com                         | mvardhanj2017                   | 110265           |
| J2018          | G.Manichand              | 9553510017               | amarvaju91@gmail.com                         | gmanichand/2018                 | 938337           |
| J2019          | O.Gnaneshwar             | 7095325865               | amarvaju91@gmail.com                         | ognaneshwarj2019                | 681167           |
| J3001          | M.Anusha                 | 9951661256               | amarvaju91@gmail.com                         | manushaj3001                    | 286783           |
| J3002          | M.Nandini                | 9948706287               | amarvaju91@gmail.com                         | mnandinij3002                   | 587673           |
| J3003          | A.Spandana               | 9912825179               | amaryaju91@gmail.com                         | aspandanaj3003                  | 571373           |
| J3004          | S.Prema                  | 9640591335               | amarvaju91@gmail.com                         | spremaj3004                     | 418366           |
| J3005          | K.Ruchitha               | 9542213128               | amarvaju91@gmail.com                         | kruchithaj3005                  | 364072           |
| J3006          | Y.Anjali                 | 9542385791               | amaryaju91@gmail.com                         | yanjalij3006                    | 444870           |
| J3007          | K.Srlvarsha              | 9848281445               | amarvaju91@gmail.com                         | ksrivarshaj3007                 | 344957           |
| J3008          | T.Manuthi                | 9948498106               | amarvaju91@gmail.com                         | tmaruthij300B                   | 768333           |
| J3009<br>J3010 | K.Chaitanya<br>P.Krishna | 9912824949<br>9912539286 | amarvaju91@gmail.com                         | kchaitanyaj3009                 | 362326<br>551189 |
| J3010          |                          | 9912539280               | amaryaju91@gmail.com<br>amaryaju91@gmail.com | pkrishnaj3010<br>yraghuram(3011 | 155812           |
| J3012          | Y.Raghuram<br>A.Naveen   | 7036119052               | amarvaju91@gmail.com                         | anaveeni3012                    | 933093           |
| J3013          | N.Raju                   | 9505387460               | amarvaiu91@gmail.com                         | nrajuj3013                      | 492149           |
| J3014          | E.Akshav                 | 9133501187               | amaryaju91@gmail.com                         | eakshavi3014                    | 941080           |
| 33015          | B Rushikesh              | 9951026015               | amarvaju91@gmail.com                         | brushikeshj3015                 | 100819           |
| J3016          | A.Aravind                | 9912683284               | amaryaiu91@gmail.com                         | aaravindi3016                   | 451769           |
| J3017          | V Maruthi                | 9705808845               | amarvalu91@omail.com                         | vmaruthij3017                   | 100291           |
| J3018          | D.Sanjay                 | 8464016697               | amaryaju91@gmail.com                         | dsanjay/3018                    | 484481           |
| J3019          | J.saikumar               | 7660977794               | amarvaju91@omail.com                         | jsaikumarj3019                  | 320708           |
| J3020          | S Salteja                | 9490799236               | amarvaju91/@gmail.com                        | ssaltejaj3020                   | 690616           |
| S2006          | M.Monei                  | 9010102500               | amanusi At Bama I sam                        | amanaia0006                     | 875993           |
| 52000          | N.Manoj                  | 9010105300               | amarvaju91@gmail.com                         | nmanojs2006                     | 010993           |
| S2007          | T.Akshay                 | 9948083263               | amarvaju91@gmail.com                         | takshays2007                    | 329381           |
| S2008          | M.Akhil                  | 9640062083               | amarvaju91@gmail.com                         | makhils2008                     | 866612           |
| S2009          | K.Surya                  | 9912683295               | amarvaju91@gmail.com                         | ksuryas2009                     | 327763           |
| S2010          | G.Gnaneshwar             | 9505930306               | amarvaju91@gmail.com                         | ggnaneshwars2010                | 329673           |
| S2011          | B.Ravivarma              | 9505997655               | amarvaju91@gmail.com                         | bravivarmas2011                 | 351093           |
| S2012          | B.Ramu                   | 9705262021               | amarvaju91@gmail.com                         | bramus2012                      | 548471           |
| S2013          | P.Siddesh                | 9912539286               | amarvaju91@gmail.com                         | psiddeshs2013                   | 920290           |
|                |                          |                          |                                              |                                 |                  |

If you have any complaints or doubts please contact our team WM@vibhaindia.org or call us 91 97178-77701

This is an auto generated mail from wwm@vibhaindia.org, not a spam.

www.vvm.org.in

రామేశ్వర్షేఖర్ పౌఠశాలలో ప్రాజెకర్ సాయంతో ಪಾಠಾಲು ಬೌಧಿಸ್ತುನ್ನ ರವಿನಾಯ ಶಿ

మోపాల్, న్యూస్టుడే: మోపాల్ మండలం రామేశ్వర్ హర్ పొదచిక పాఠశాల ప్రధానోపాధ్యాయుడు రవినా యక్ పాఠశాల అభివృద్ధి కోసం సాంత డబ్బులు వెచ్చిస్తు న్నారు. ఇదేళ జీతం భవనం పూర్తిగా రంగు వెలిసి. శివ్ ఆవస్థకు రేయకాంది. కమీస సౌకర్యాలు లేకపోవడంతో 13 మంది విద్యార్యులు మాతమే ఉండేవారు. ఆయన ఇక్కడికి జదిల్లేని వర్సిన తర్వాత దూ.లక్షకు పైగా నిడులు ఖర్చు ವೆಸಿ ಅವಸರಗಾನ ಮರಮ್ಯಕುಲು ವೆಯುಂಟ್ ಮೆಕ್ಕಳಲ గోడలపై రకరకాల బౌమ్యలు వేయించారు. ఏటా విద్యార్భ ಲಕ್ಕು ವಿದ್ಯಾ ನಾಮ್ಯಗಿ ಎಂದಿದೆ ವೆಸ್ತುನ್ರಾರು. කරීම සම කත්තරයේ වීමණ්ඩි කිපැසා

#### බෘත්ණව මහුනුඩම් ඡාඩා

වර් එමුවානි මරුල්වෙන (විරටේරා ගැනි)

ಧರ್ಮ0: ದರ್ಲಿ ಮಂದಲಂಲ್ ನಿ ದುಜ್ಞಾತ ರ್ಷಕ್ರಿಕ ಶಾರ್ಕಲರ್ ಜನೆಕ ಚಿತ್ರ 28 ක්රෙඩ ව්යලුණුණ එරස් නණ මනිද්ස් ක්රිත ಶ್ರೀ ಪ್ರಾಯುತ್ತಿಗಳ ಹಿನಿವಾಗಿ ಜಡಿಕ್ಕಿತ್ತ ತರ್ವರು ಭಾರತ್ರಾಧಿಕ್ಕಾ ಕದುಲ್ಲಿ ಯುವಜನ సంహుద్ధ సహకారంతో 2016లో అంగ్ర ಕೊಡ್ಡುಗುಂ ಪ್ರತೆಕ ಶೀಕ್ರರು

# න්රික්ණි සම්බාර. පැම්රාප්ති පරිරුව

#### ವಿದ್ಯಾರ್ಥಲ ಸಂಖ್ಯಲ್ සපාචින් ටිංගි බානර

ಜಿಲ್ಲ್ಲ್ ನ ಪ್ರಪುತ್ಯ పారమిక పాఠశాల విద్యా రుల సంఖ్యలో రెండో సానంలో ಕಂಡೆ: సుమారుగా ಮಂದಿ ಅತ್ಯುಡ ಪದುವು ತುನ್ನಾರು. ಗುರುಕುಲ್ಲ ಸವೆದಯ, ಅದರು ಪಾಠ శాల మవేశ పరీక్షలకు సిద్ధం చేస్తున్నారు.

## సాంకేతికతో విద్యా

ಇಂದಲೆವಾಯ: ೪ ಲುಪುಲನ್ನಿಂಟೆಲ್ ఉపాధ్యాయ వృత్తి పవిశ్రతమెంది. అందు లోనూ తనకంటూ ప్రత్యేకత చాటాలని పరిత

# యులు ఒకరు. సమాజానికి ఉపయోగప ಪಾರತಾಲಲ್ ಅವನರಮಿನ ಮೌರಿಕ ವನಕುಲು ಕರ್ನಿಂ

దించారు. రాష్ట్రంలోనే యాని ಮೆಷ್ಟರ್ ಹಾಧ್ಯಾಯುಲ್ ಕಾರ್ ಶ್ವಾನಂಲ್ ನಿರ್ಲಿಯ

### බයිඅ ශීෂ්ඨා පරු කෘදැකර

ఇందల్లో మాయి మండలం మల్లాపూర్ పాథమిక పాఠశాలలో ప్రధానోపాధ్యాయుడు సంతోషకు మార్ ప్రత్యేక చౌరవ తీసుకాని ఏడేళ్ల కితమే అంగ్రమాధ్యమం మవేశ పెట్టారు. 17 మంది ఉన වස්තුරාප රිපෙන් 788 විපෙත් වස් සර නිරී කිරෙන් ජන්තිකයා. සෙරහු කිරුවේ නිර්ගු లకు విద్యార్తులను సమధం చేస్తున్నారు. ఇప్పటి ವರಕು 15 ಮಂದಿ ಪರಕು ಗುರುಕುಲ ಜನೆಕ పరీశ్రలో డ్రత్ రూపి ఎంపికయ్యారు. డిజిటల్ ತರಗತುಲಕ್ ಶಾರ್ ಕೆಪ್ ಸ್ಟ್ರಾಪ್ ವಿವ್ಯಸಂದಿಗಳ සාවම මෙරෙන ජා 35 වීන වඩාගෙන්

# నేడు ఉపాధ్యాయ దినోత్సవం

పిస్తున్నాడు ఇందల్ නගා නොජ పాఠ ಕ್ಟ್ ಪ್ರತಿಕ್ಟ aಪ್ ಧ್ವಾಯುದು ಲಕ್ಷ್ಮಿನಾಥಂ ಸಾಂಕ తిక పరిజానం సహాయంతో ఆదు ನುಂದಿ ಪದ್ ತರ గతి వరకు ఉన్ ವಾರ್ಥಾಪ್ ಯಾಖಮೆ షన్ వీడియాలు రూపోం

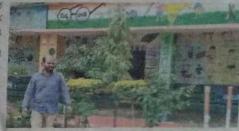

మలాపూర్ ప్రాథమిక పాఠశాలలో పచ్చదనాని, పలశీవిస్తున్న సంతోష్టునుంచ్

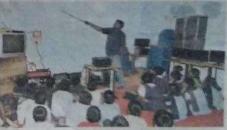

ಾಲ್ ಕ್ರಿಪ್ರಿಕ್ಟರ್ಮಿಯ ಕೆಂಕ್ರಾಕ್ಟರ್ ಬಾರ್ನ್ ಶಿರ್ಮ ပါရလျှင် ပရို့အရဝ

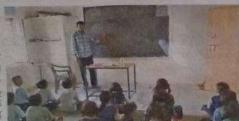

దుబ్బాక పౌఠతాలలో.. శ్రీనివాస్

ජ්නෙන්කි කකුල්ලේ කුණෙන (මකුද්සිකාංකි.) මාරජා කරුවස් ක්ෂේක එම් විර්දර්ය

े का व्यवकार स्थापन स्थापन स्थापन स्थापन स्थापन 70329 75420 sa 2453000th Sophostretti.

8008550824 9704740984

1800-425-8888 shelfer access a new avoil \$4, 5.30 acts

# My contribution to school w.r.t

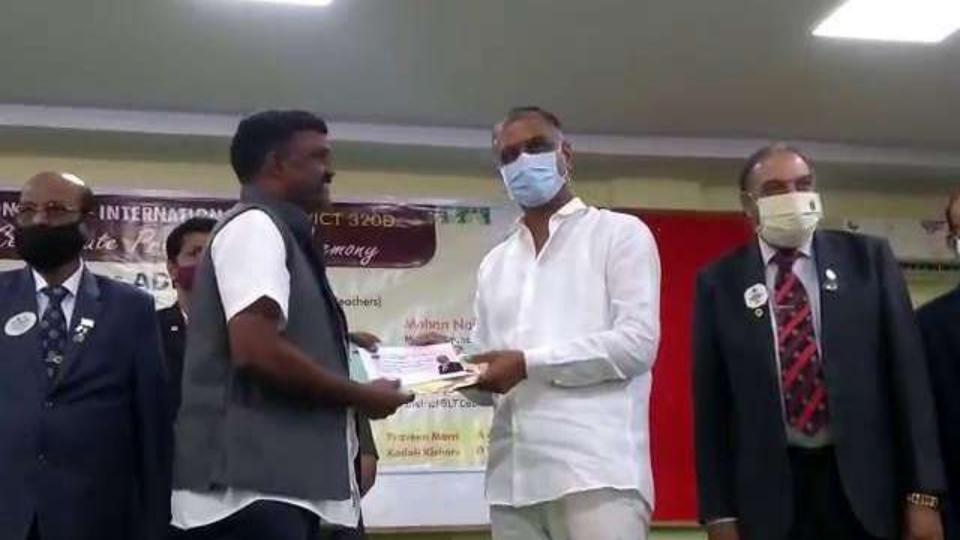

#### **Science Experiments**

https://drive.google.com/file/d/1kx3vnpPPZUS1\_kfwGk\_y56VVdVRnffj5/view?usp=sharing

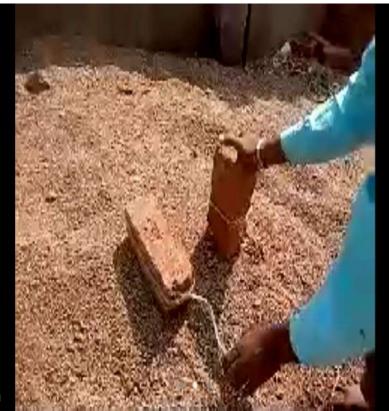

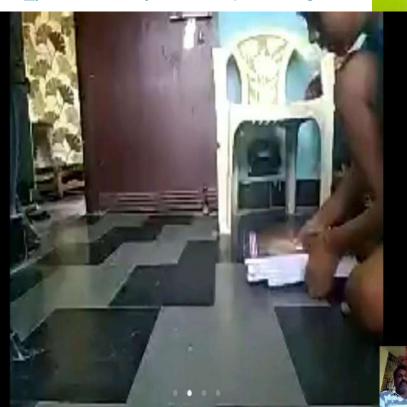

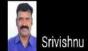

#### **Online classes**

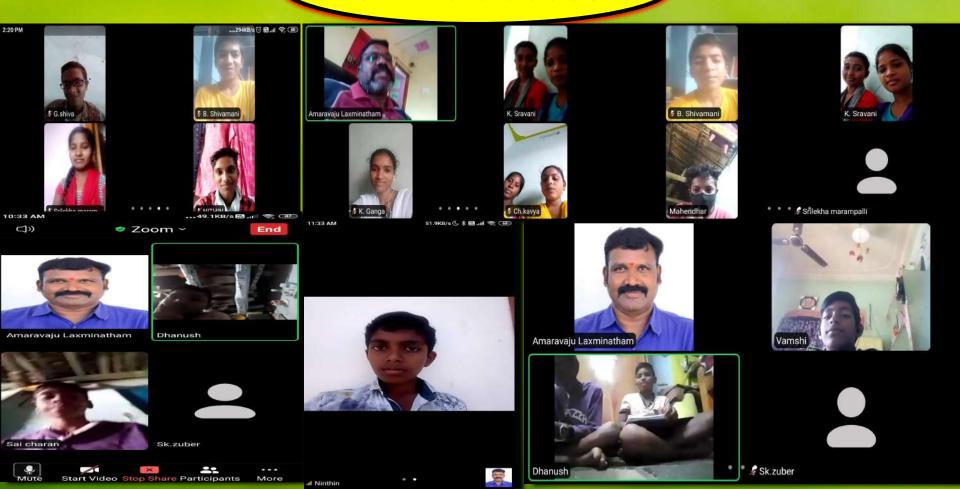

Find a donor and make the computerlab well equipped by them.

Raising computer literacy for all teachers in our school.

Teaching ICT tools to at least 5 children from each class.

All children in 6th and 7th class draw geometric structures through intellispace tools.

Introducing all the softwares available in Ubuntu.

Teamnitigate at telebretze en obt aprowinge in terresséen

# ICT helped me in my professional growth

1. The role of ICT in my professional development is immense.

2. ICT is a tool that is suitable for me to learn my tayonte things in a new style.

3. As a teacher and friend, this ICT informs the unknown.

4. We thrive professionally by learning things that no one else knows, earning respect in the community.

5. If there is a quest to learn a little it will show the ocean and teach many things.

6. Helps to do the most difficult task in the shortest possible time like a linear machine.

7. Keeps any information before our eyes in the blink of an eye.

8. ICT is like a good lawyer who is in no danger to us, like a friend, like a benefactor, fluminating the darkness by giving the right hints.

9. Even the smallest mobile phone can store large amounts of information and travel around the world without having to carry large files.

10. ICT is a wonderful Ayuryedic herb that gives pleasure to the tired body and mind.

11. Grandmothers and grandfathers used know but loday's single later who pass grandparents are to day's life who pass for the generations the third and more to pass of the hast history to future generations.

# **Various** Assessment strategies

K-Yan

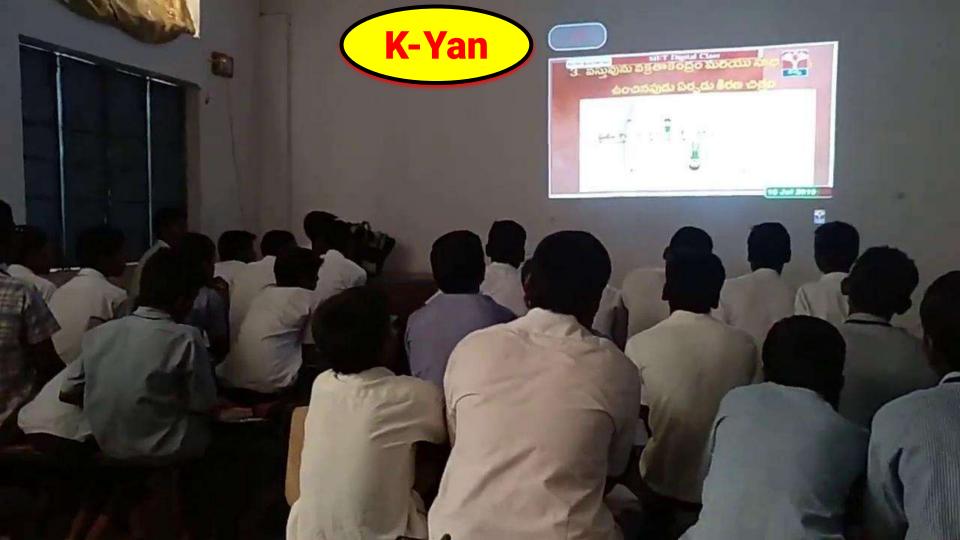

**Live Board** 

indepted the series of the series of the ser

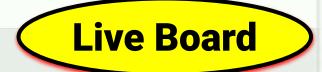

#### 2:10 PM

10 physics em - 20.pdf

Let us learn about refraction of the through L.coses

A lens is formed when a transparers, material is b of which one (or) both surfaces are spherical. That atleast one curved surface. Lengts can be of various lenses along with their name, are shown in fig. - 6 Compressing leaves

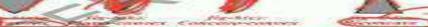

fly. - 6 : Englacent types of lens

A lens may have two spherical surfaces bulgin is called double convex lens (Biconvex lens, see

#### Pages: 14

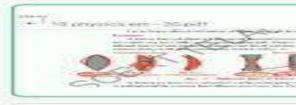

er till physics ern - 20 pdf

#### \* 10 prepare con 20 pdf

Collect the salt samples like, under a stabilitie. progress autobalists, weathern accelerate, and Egydnigen controller in barding controller Distriction Curry in chief Book water

It I would give an investment and observed on documents on solic site and Fresh 2 or pl 1 major; pl 1 papers transferred conferred

Claimbly from tone solidar, books or ordered solt

Month Forther according of France arranged to Severa there a to

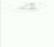

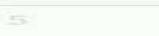

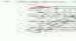

#### **Science Experiments**

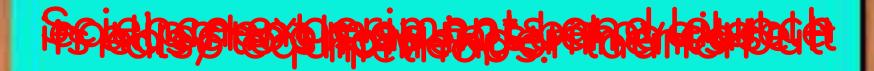

#### **Science Experiments**

https://drive.google.com/file/d/1kx3vnpPPZUS1\_kfwGk\_y56VVdVRnffj5/view?usp=sharing

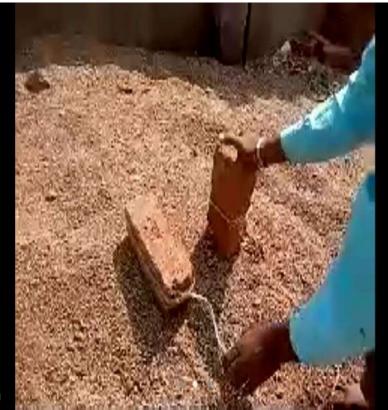

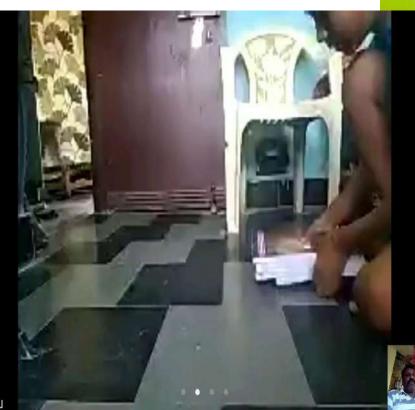

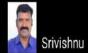

**Online classes** 

### teathite bakisses

#### **Online classes**

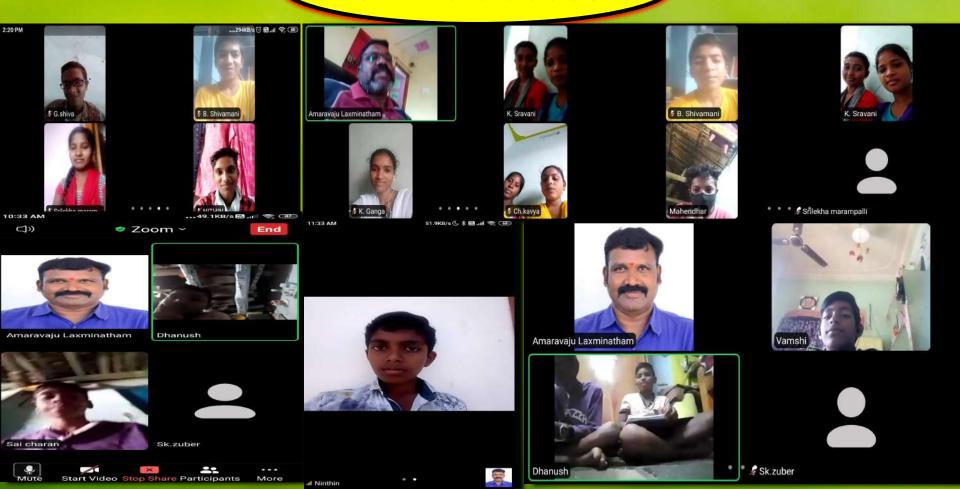

#### **Digital Classroom**

## Videosite is since digitte

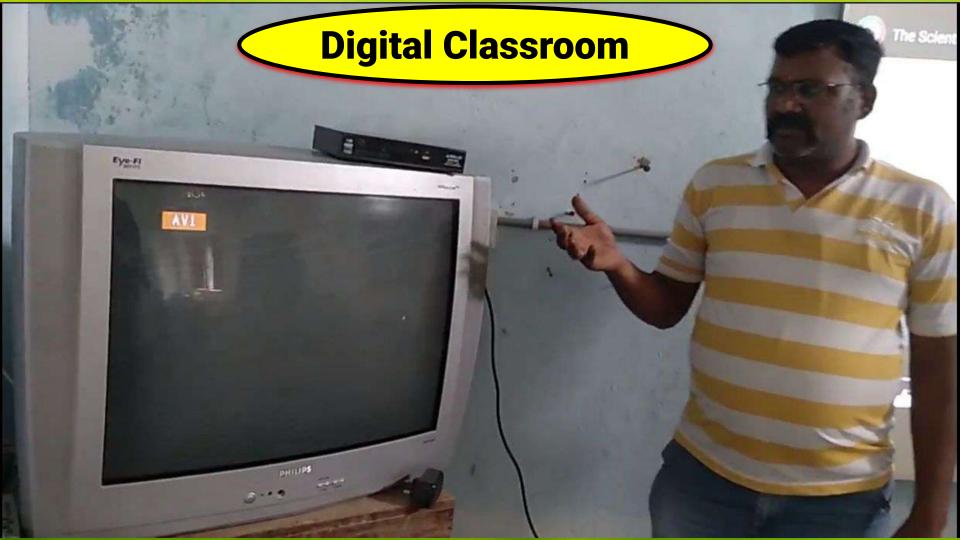

#### MIND MAPS

https://www.mindomo.com/mindmap/cec33c c4f7174498adc3f3149b5336f3

#### **SIMULATIONS**

https://phet.colorado.edu/sims/html/balloonsand-static-electricity/latest/balloons-and-stati c-electricity\_en.html

https://ophysics.com/l8.html

## Company of the Company of the Compan

## character restablishment of the state of the state of the

# OVERALL IMPACT OF ICT

1. Using technology to make every child feel good about school.

- 2. Creating Interactive Simulations using ICT tool.
- 3. Utilizing technology to identify students liking and identify topics according to their liking.

4. Increasing the use of computer in every school as well as raising the awareness of every teacher on their classrooms.

5. A time table should be prepared for each computer, assigning responsibilities to each teacher and incorporating all the items related to that class into the computer.

6. Good progress is seen in each class teacher as he of she assigns computer responsibilities to the upderprivileged or underprivileged students in his or her class room.

7. Teach students how to add or remove devices like K Yan and how to use them.

8. Instructions should be taught daily by the teacher telegraph so that each student does not abuse this technology.

9. Doing so will increase students' interest in school, reduce dropouts and reduce absenteeism. Expect better results.

# Future plans about ICT

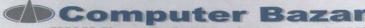

#628.63, Chenoy Trade Center. Parkiane. Sec-500003

Cell: +91 7207817021(Mukesh Sipani)

DEO,

NIZAMBAD

Dear Sir, Greetings,

Please find below the attached quotation with best competative price

#### COMPUTER SYSTEM

| PARTICULARS                                                                                        | ITEM DESCRIPTION                                                                                                    | PRICE/UNIT | QTY | TOTAL PRICE |
|----------------------------------------------------------------------------------------------------|----------------------------------------------------------------------------------------------------|------------|-----|-------------|
| Mother Board<br>Processor<br>Ram<br>HDD<br>SSD<br>Cabinet<br>Keyboard<br>MOUSE<br>Monitor<br>MOUSE | Intel chipsets<br>Core i3 (2.4 ghz)<br>4 GB DDR3<br>500 GB (esata)<br>256 GB (high speed)<br>ATX + SMPS<br>dell<br>dell<br>displayments of the chipsel<br>dell mousepad | 17500      | 7   | 122500      |
| Writing pad                                                                                        | WACUM brand (4X6)                                                                                                    | 4000       |     | 7 28000     |
| Head Phones                                                                                        | Portronics Bluetooth                                                                                                    | 1350       |     | 7 9450      |
| HDR CAMERA                                                                                         | LOGITECH (C920)                                                                                                    | 11250      | ,   | 1 11250     |
| PEAKERS                                                                                            | BLUETOOTH PORTRONICS                                                                                                    | 2200       |     | 1 2200      |
| grand total                                                                                        |                                                                                                    | 36300      |     | 173400      |

Terms and Conditions:-

Warranty as per Company.
Payment 100% Advanced against Delivery

No Warranty for Burnt & Physical Damages

All Disputes are subject to Secunderabad Jurisdiction.

Above Prices Are Including of GST 18% Tax.

Authorised Signatory

Mukesh Sipani +91 7207817021

#### **DEVELOPING** ICT **EDUCATIONAL** RESOURCE **CENTRE IN NIZAMABAD**

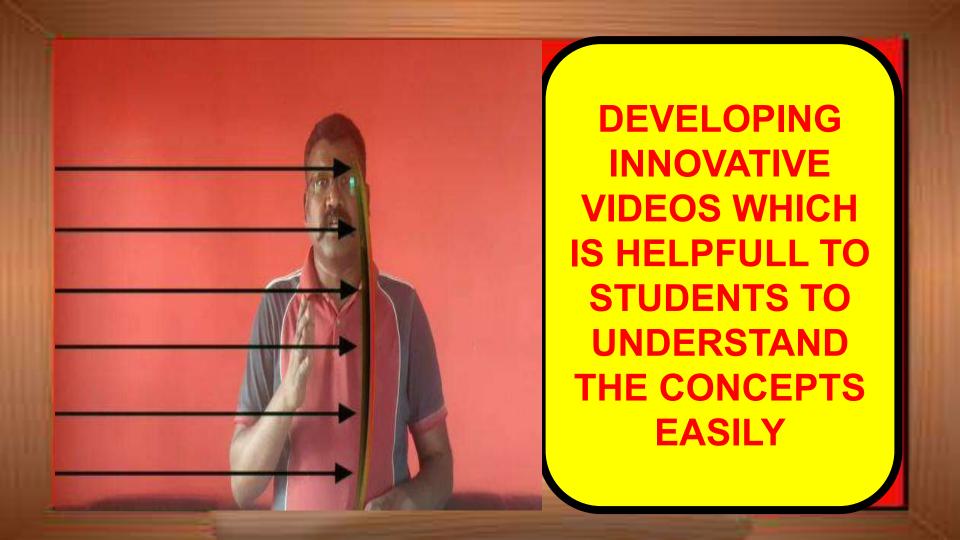